# Image-Based Rendering

COS 426, Spring 2014 Princeton University

Acknowledgments: Dan Aliaga, Marc Levoy, Szymon Rusinkiewicz

### Image-Based Modeling and Rendering

- For many applications, re-rendering is goal
- Traditional vision / graphics pipelines:

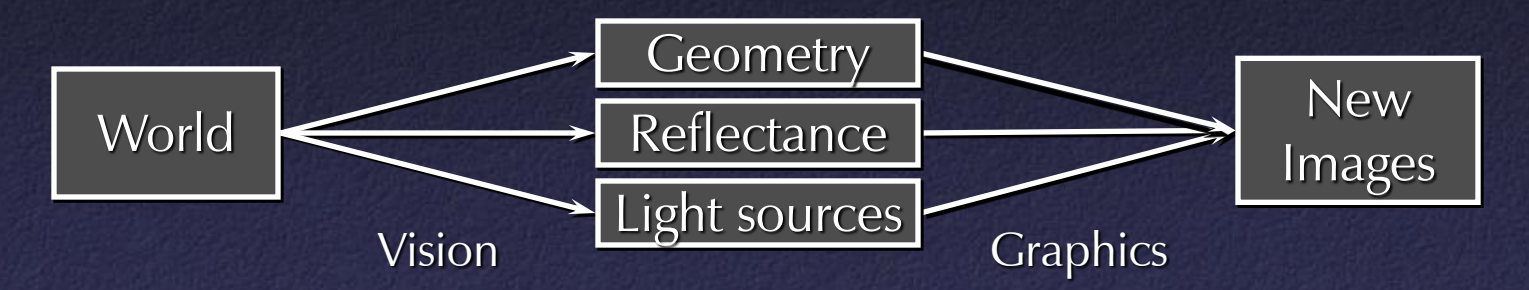

• Image-based pipeline:

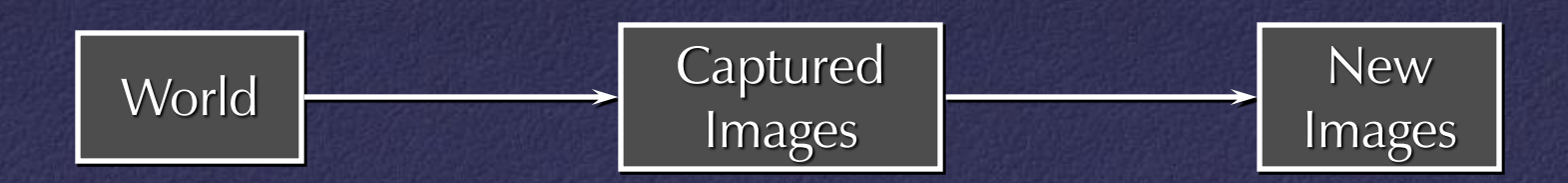

## Plenoptic Function

- $\bullet$   $L(x,y,z,\theta,\phi,t,\lambda)$
- Captures all light flow in a scene
	- to/from any point (*x*,*y*,*z*),
	- $-$  in any direction ( $\theta$ , $\phi$ ),
	- at any time (*t*),
	- at any frequency  $(\lambda)$
- Enough information to construct any image of the scene at any time

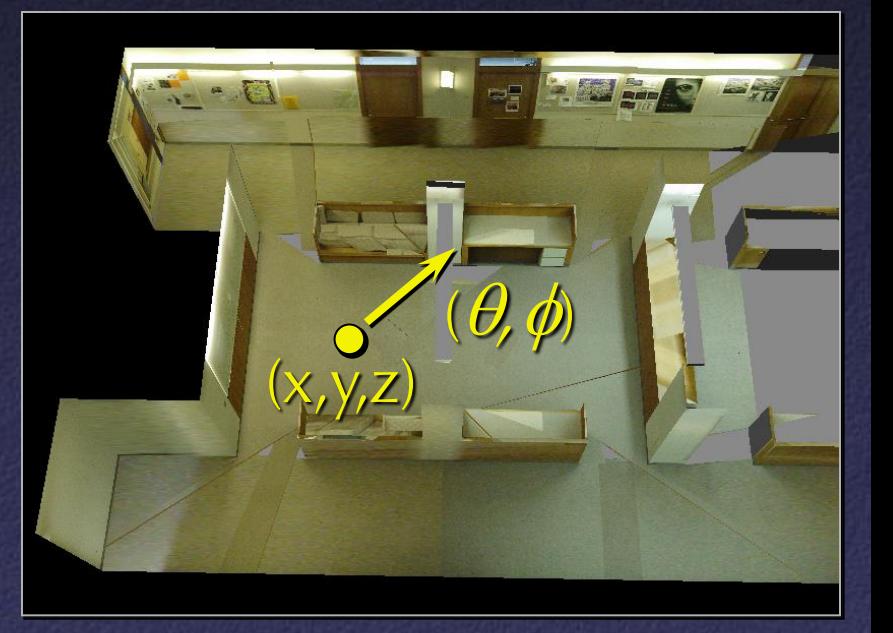

[Funkhouser]

### Plenoptic Function Simplifications

- Simplification from 7D to  $3 \times 5D$ 
	- Represent color as RGB: eliminate  $\lambda$
	- Static scenes: eliminate *t*

#### • Other simplfications?

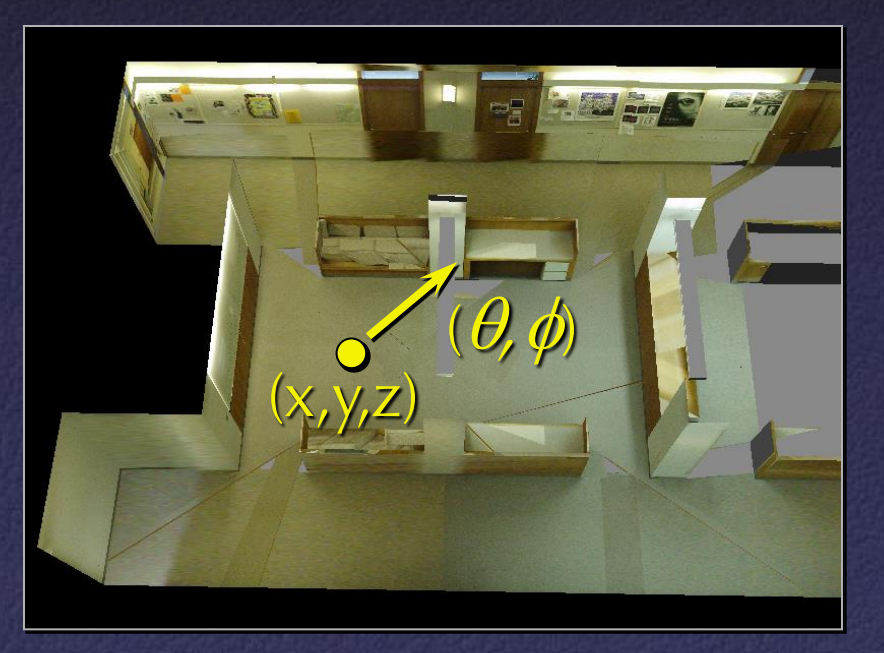

### Image-Based Representations

**7D 6D 5D 4D 3D 2D** Ideal Consider only 3 frequencies (RGB) Consider only one time instant (static scene) Consider only viewpoints inside/outside scene Consider one dimension fewer directions/positions Consider viewpoints at finite set points or angles

# IBR Representations

- Image pairs
- Sea of Images
- Lightfields / Lumigraphs

# IBR Representations

- Image pairs
- Sea of Images
- Lightfields / Lumigraphs

## View Interpolation

### • Create novel images by resampling photographs – Reference images sample 5D plenoptic function

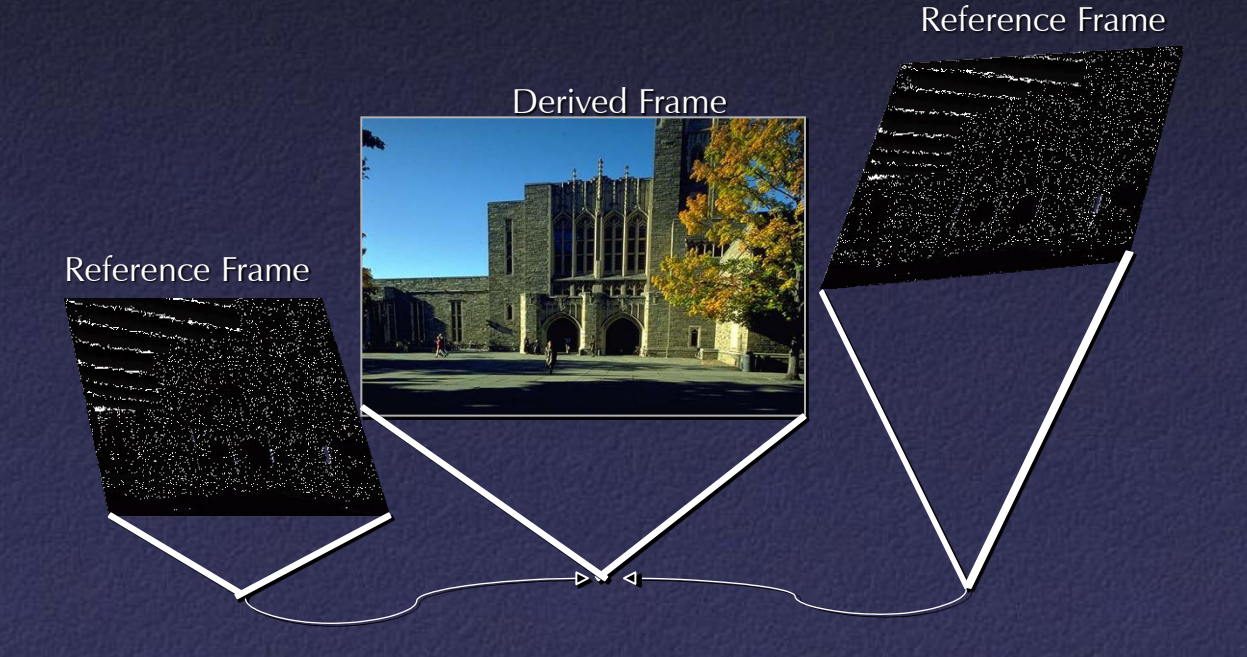

# View Interpolation

- Method:
	- Warp nearby reference images to novel viewpoint
	- Blend warped images

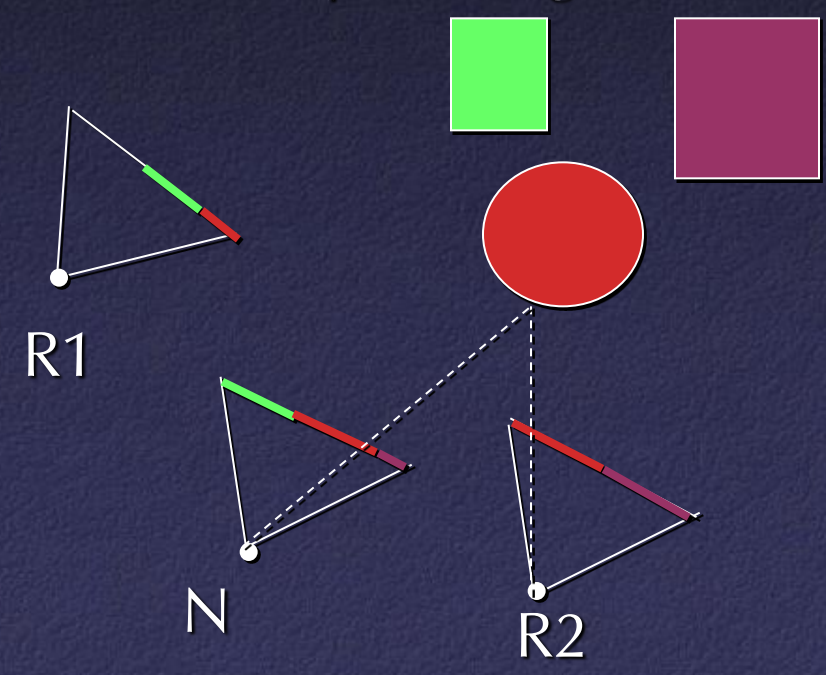

Morph with warp defined by  $R2$  pixel correspondences

# Pixel Correspondences

- Vision (e.g. stereo): disparity
- Feature matching: sparse
- 3D model: possibly coarse

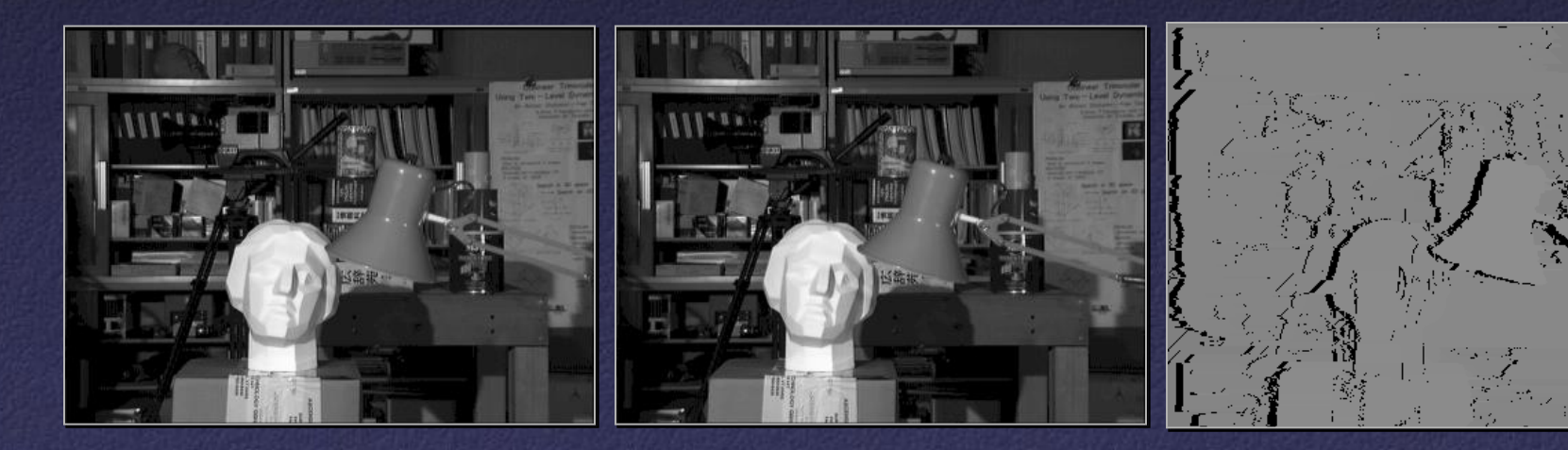

Left Right Disparity

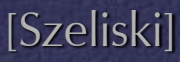

# View Interpolation

### • Problem: changes in visibility – Disocclusions

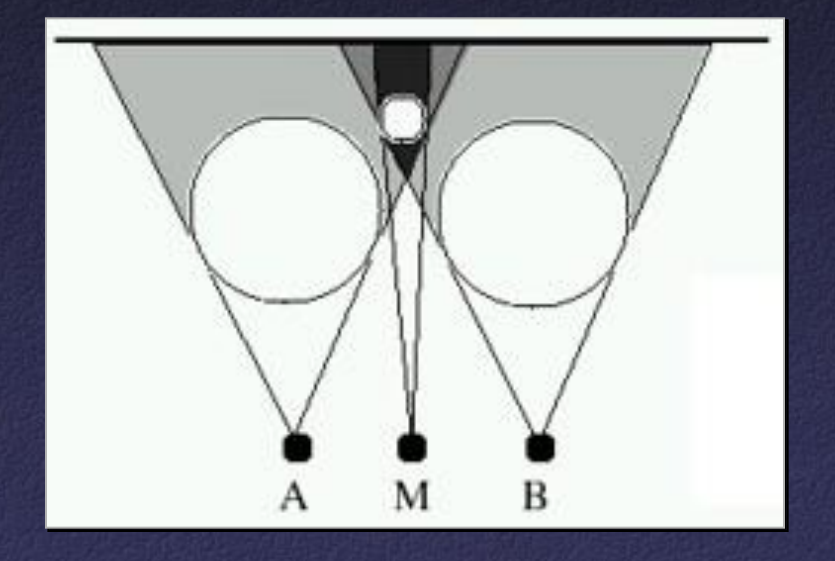

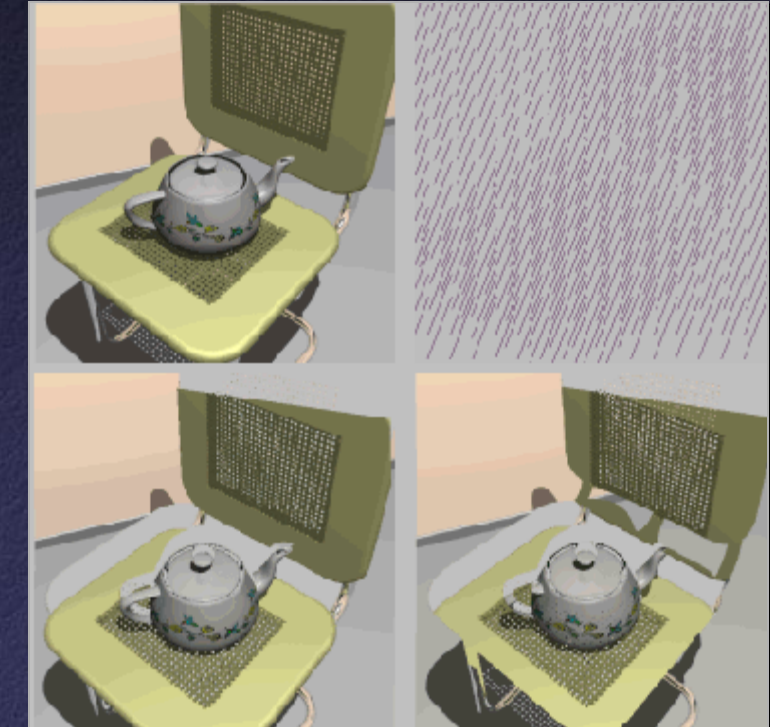

[McMillan]

- Partial solutions:
	- Use more photographs
	- Fill holes by interpolating nearby pixels

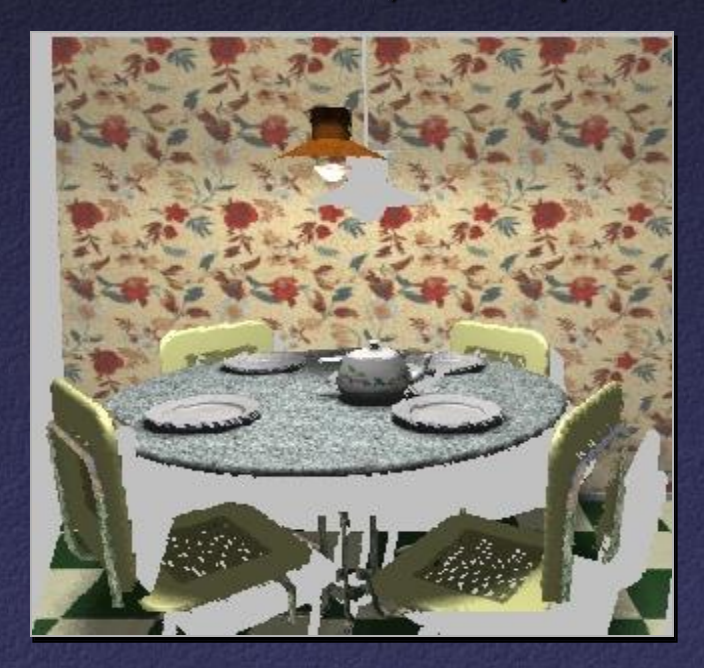

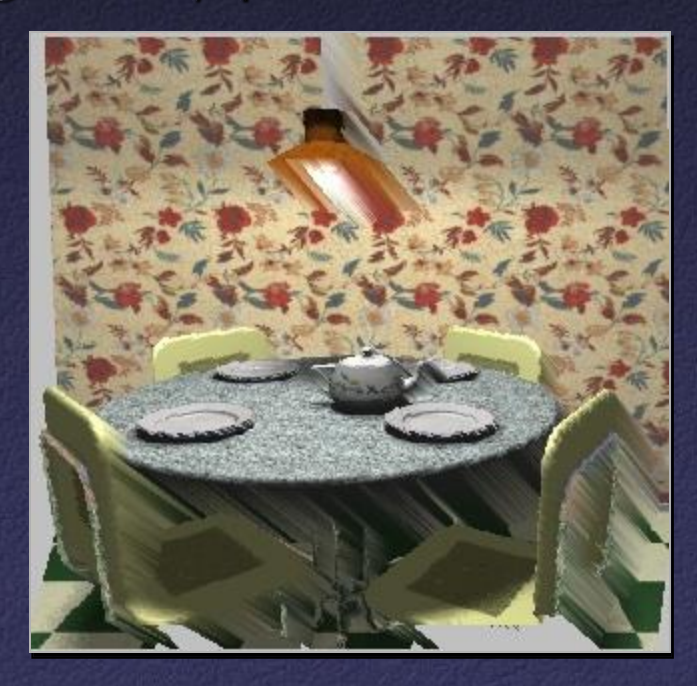

• Better solutions (when possible): – Multiple samples per pixel at different depths

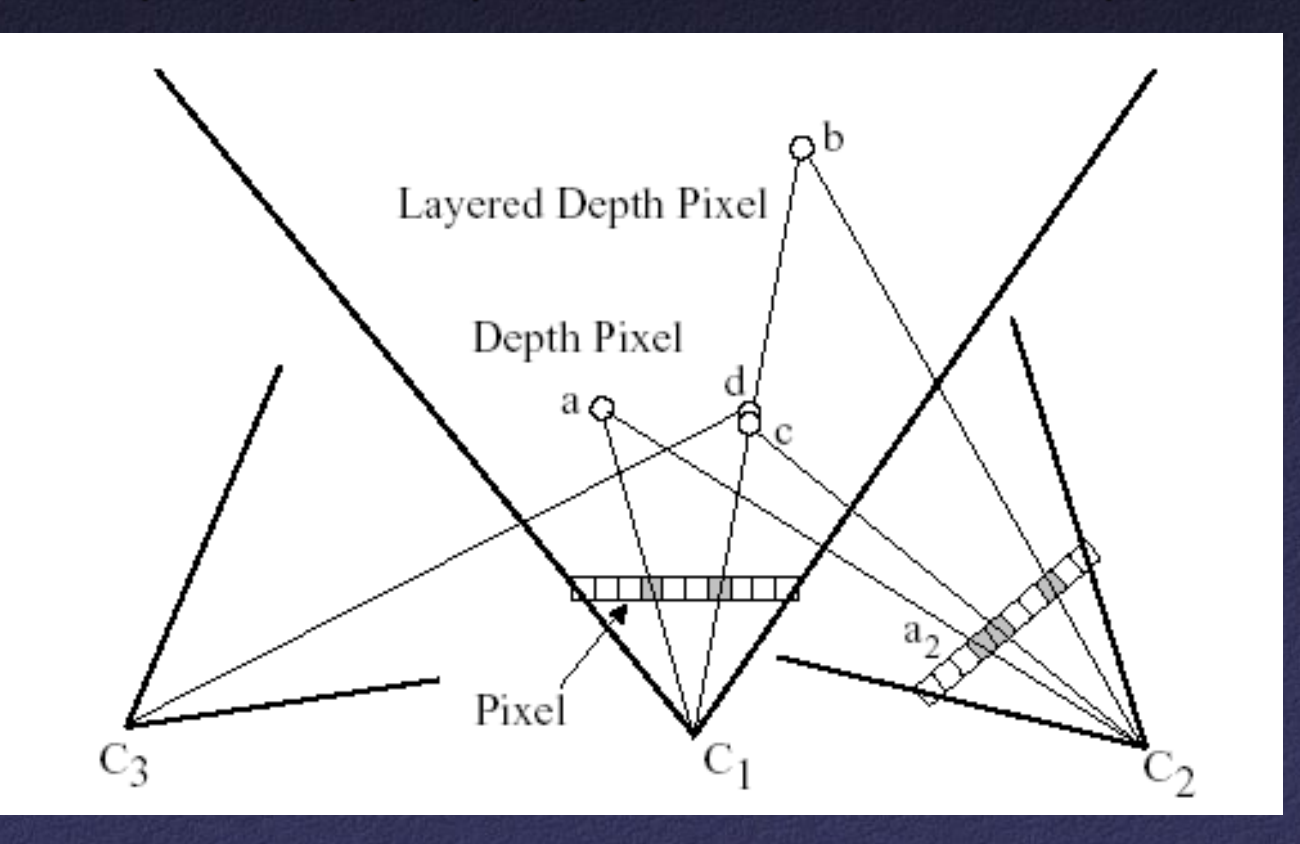

### • Better solutions (when possible): – Multiple samples per pixel at different depths

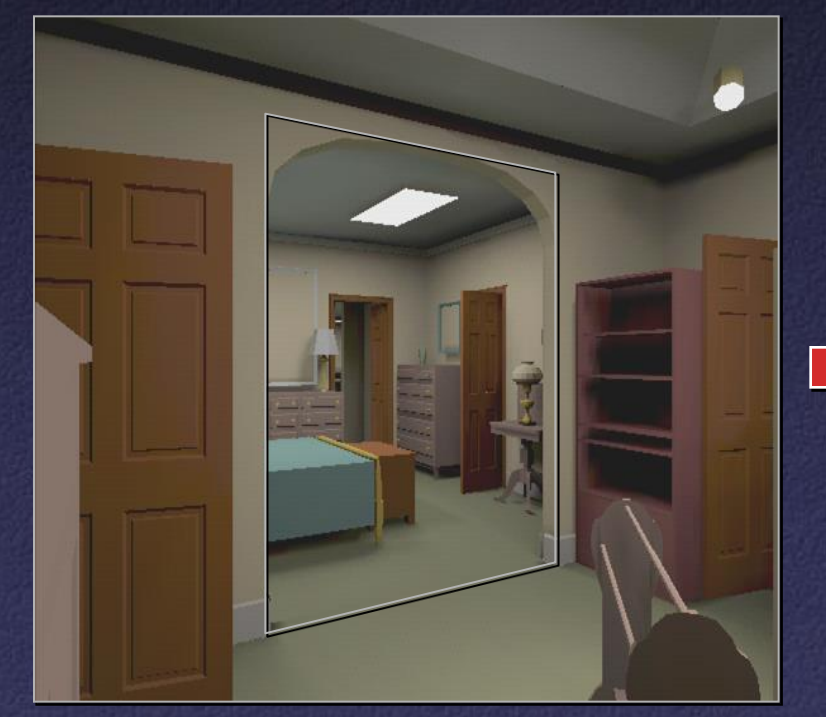

Reference Image

Warped Depth Image [Popescu]

### • Better solutions (when possible): – Multiple samples per pixel at different depths

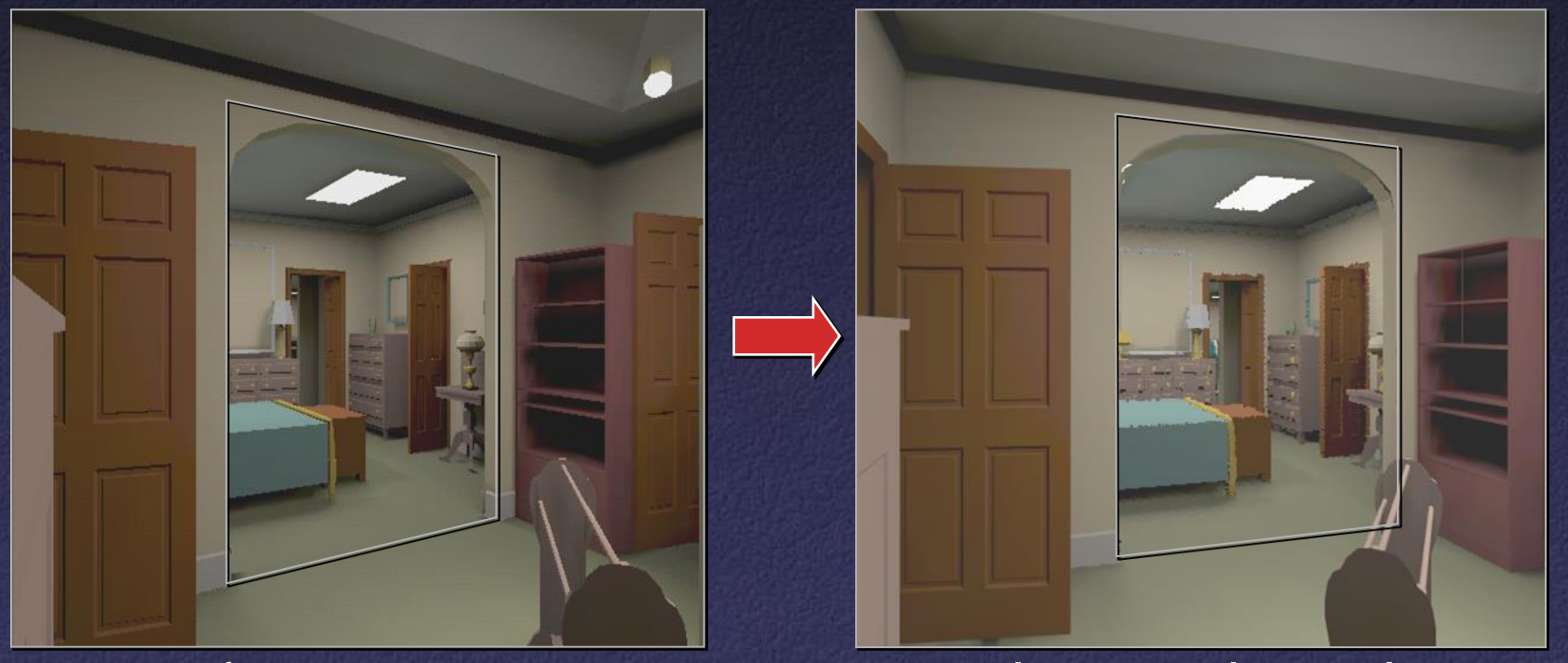

Reference Image

Warped Layered Depth Image

### View Interpolation Challenges

#### **Capture**

- How do we obtain a dense set of calibrated images over a large area in a practical manner?
- Data Management
	- How do we store and access the large amount of data?

#### • Rendering

– How do we create novel views from a dense sampling of images in real-time?

# IBR Representations

- Image pairs
- Sea of Images  $\leftarrow$
- Lightfields / Lumigraphs

# Sea of Images

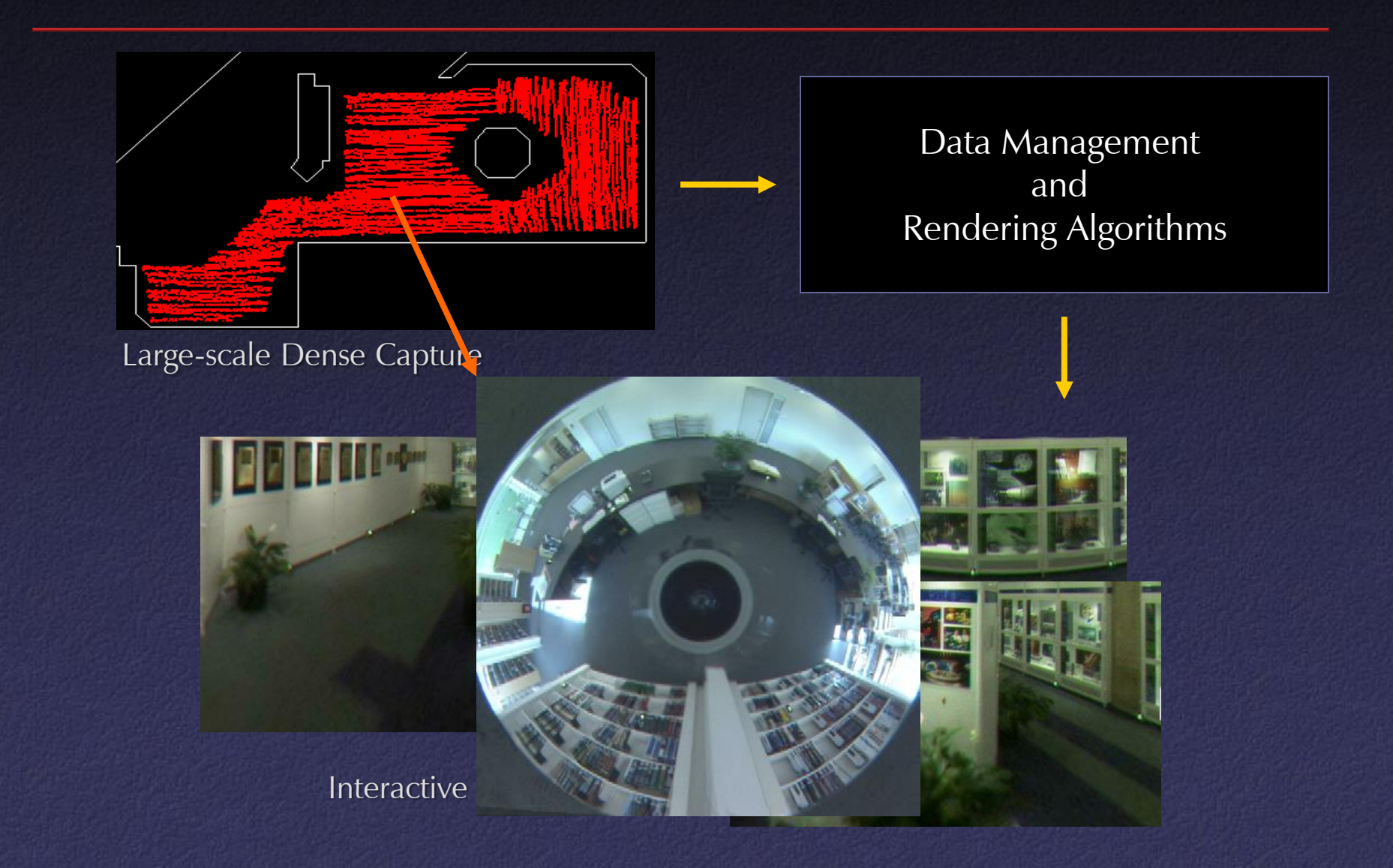

• Use a hemispherical FOV camera driven on cart

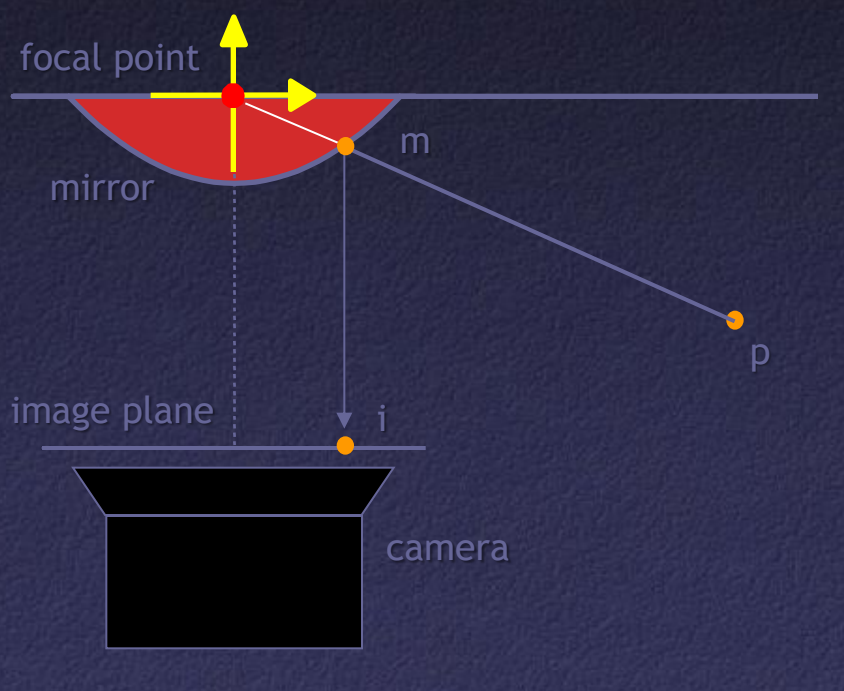

Paraboloidal Catadioptric Camera [Nayar97]

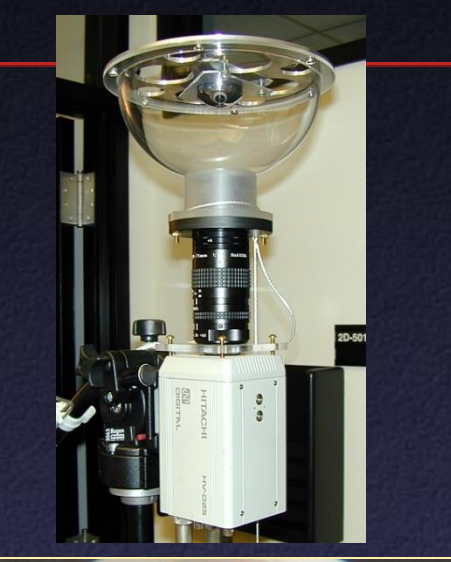

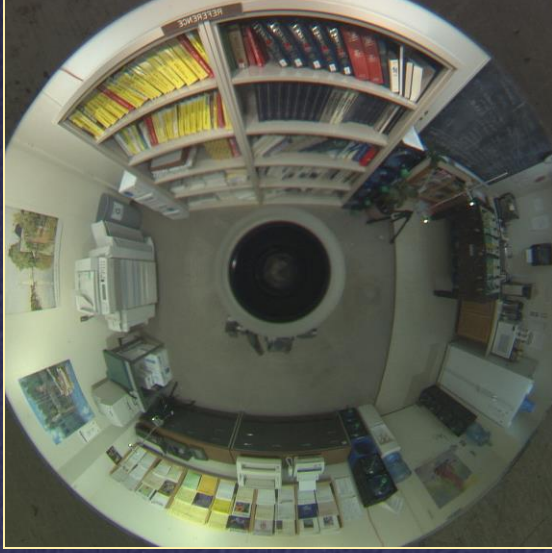

• Use a hemispherical FOV camera driven on cart

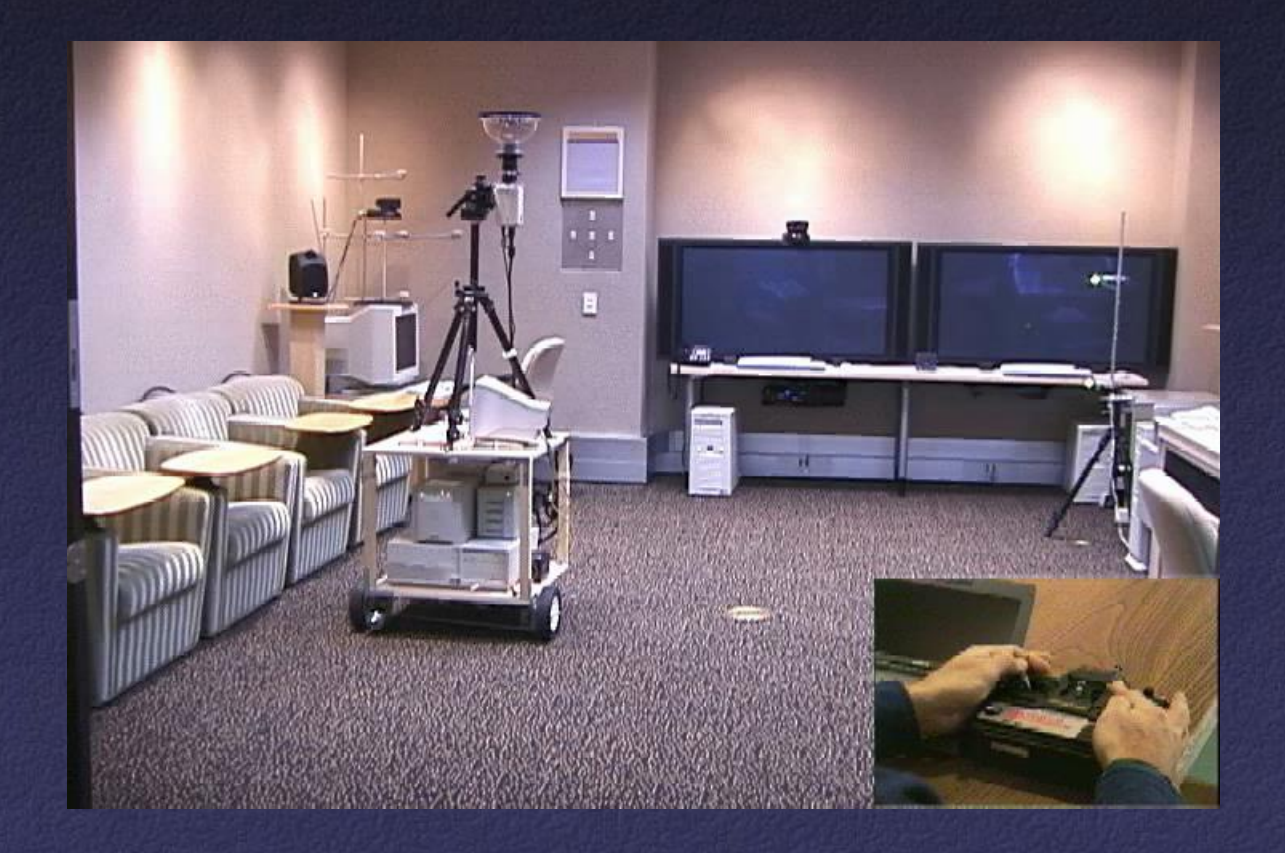

#### $\triangleright$  Locate camera by tracking fiducials

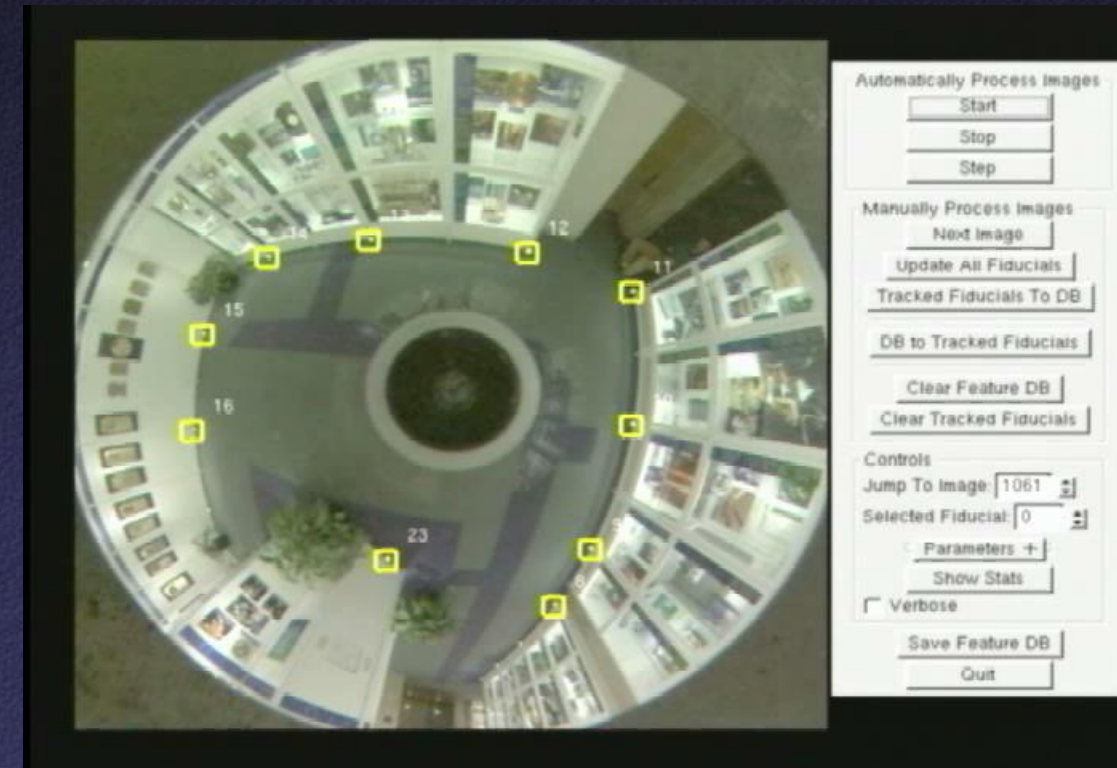

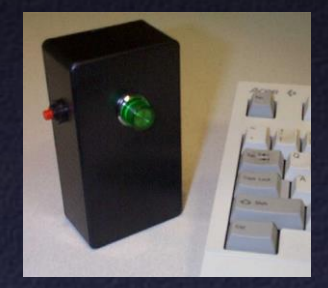

▶ Result is a "sea of images" spaced a few inches apart

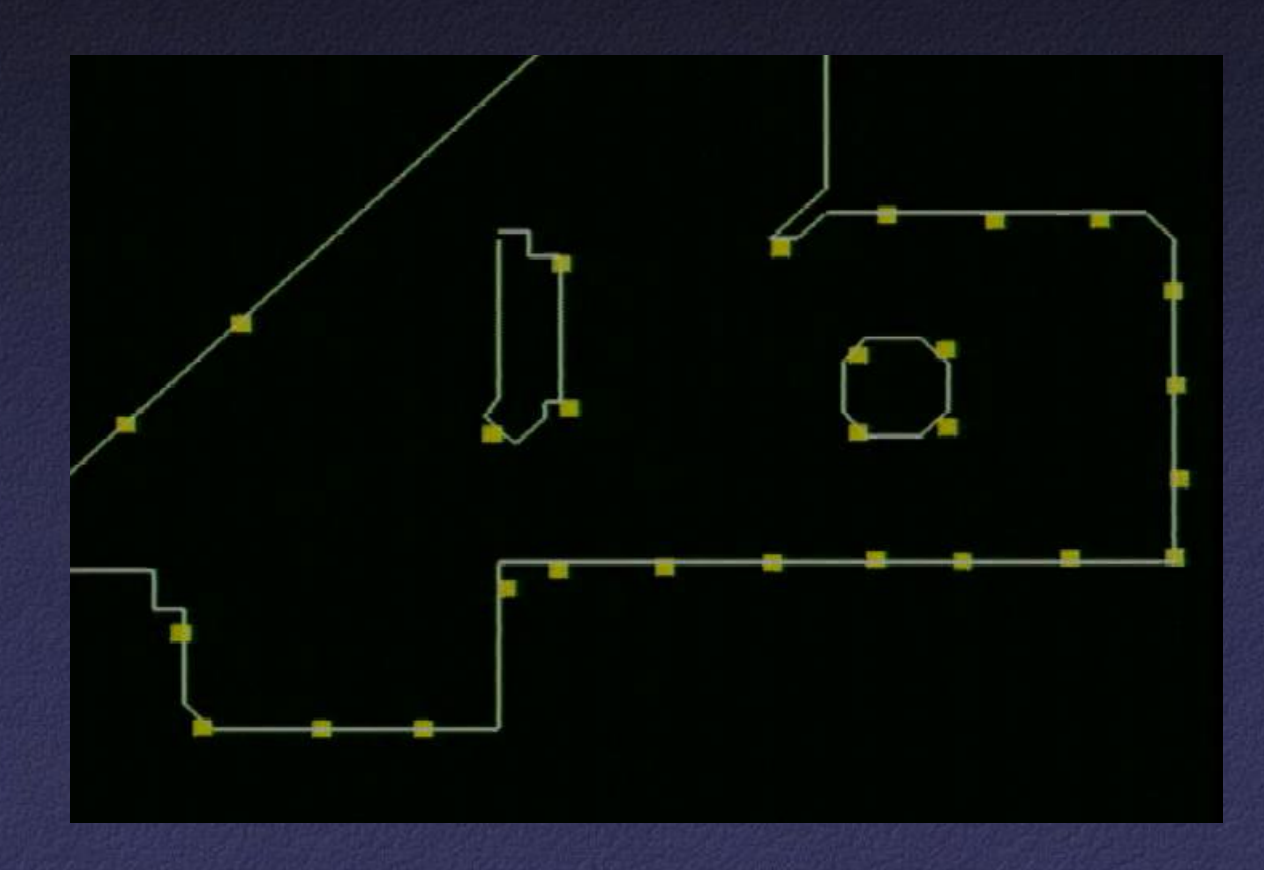

# Sea of Images Compression

• Goal: provide access to images along arbitrary viewpoint paths in real-time

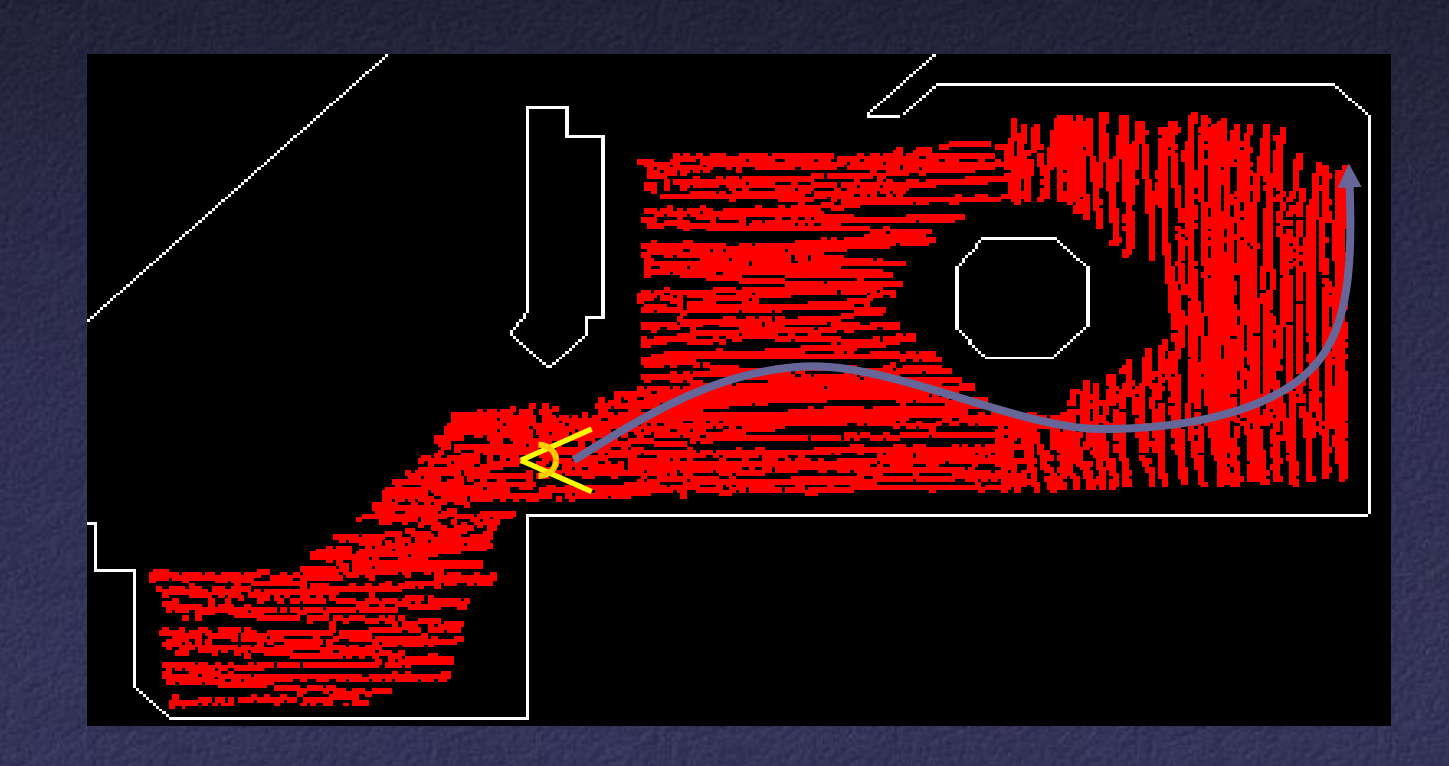

### Sea of Images Compression

• Approach: create a multiresolution spatial hierarchy of compressed original images and compressed difference images

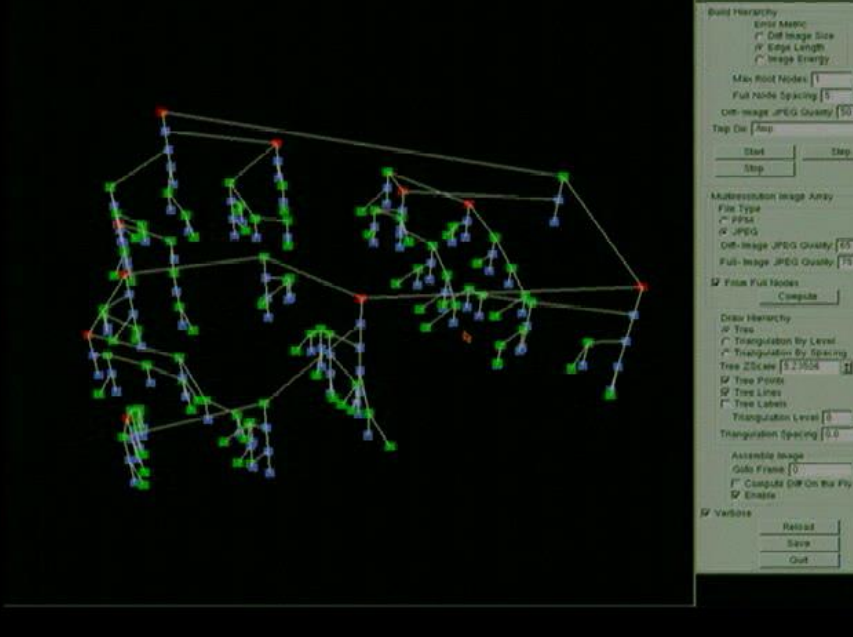

# Sea of Images Rendering

• Use captured images near the novel viewpoint to create new views

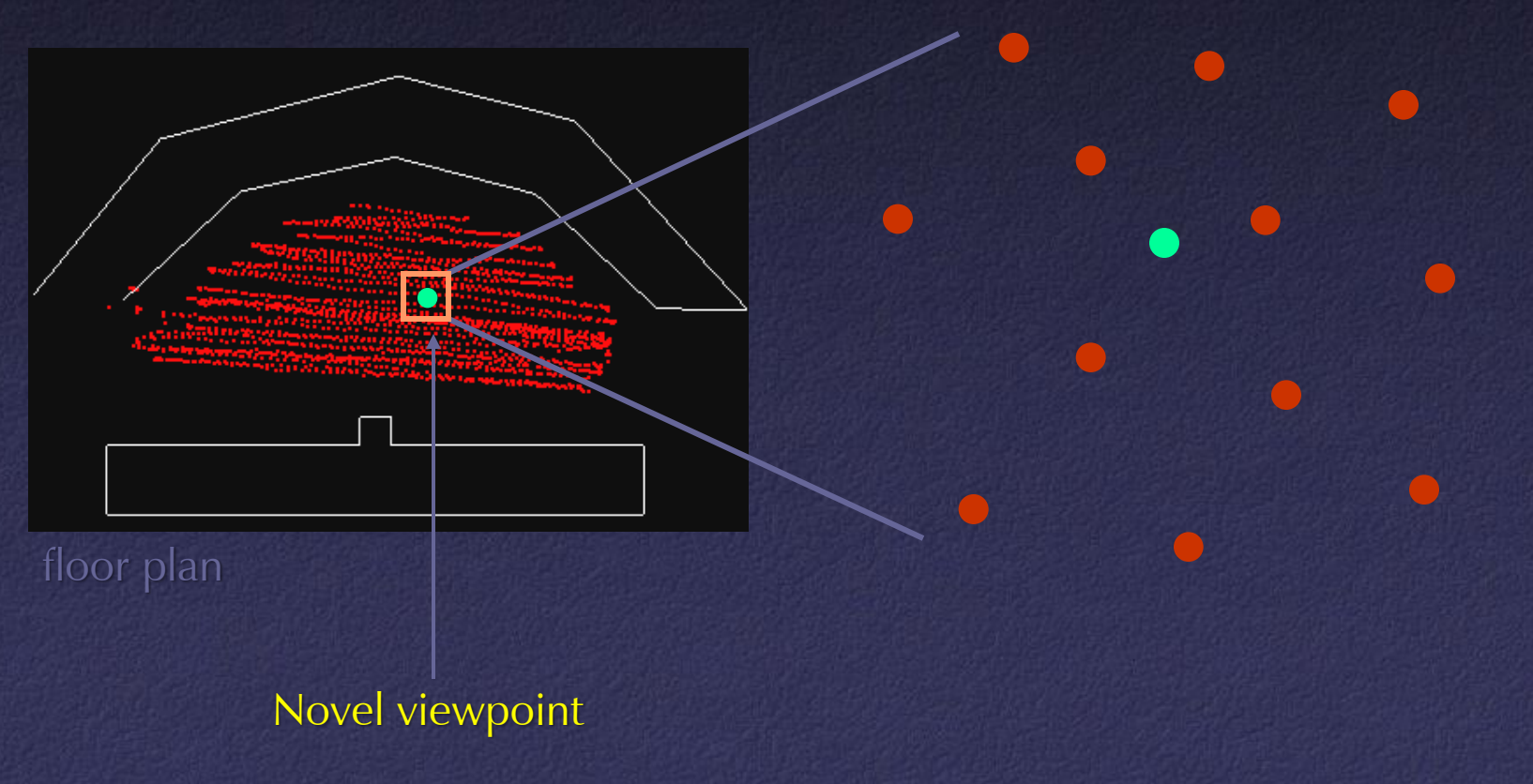

## Sea of Images Rendering

 $\triangleright$  Interpolate three nearest views using detected feature correspondences

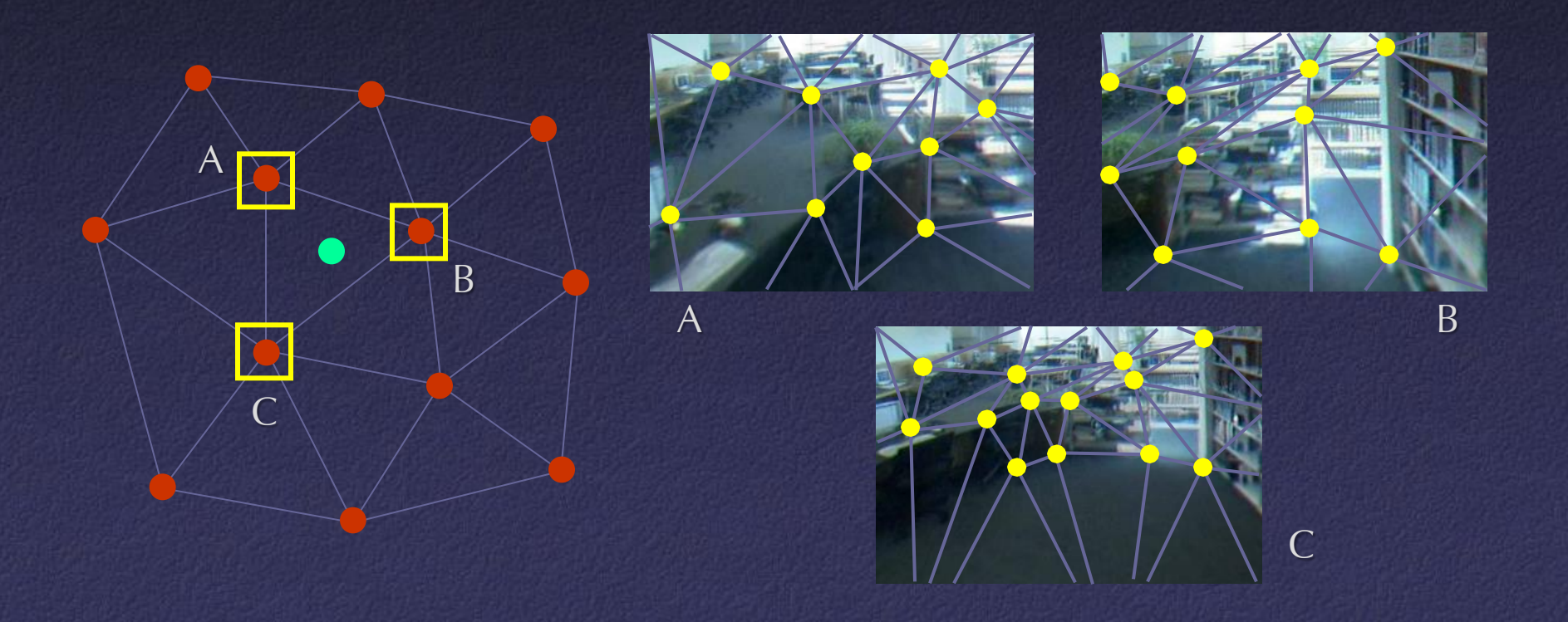

• Bell Labs Museum – 900 square ft – 9832 images – 2.2 inch spacing • Princeton Library – 120 square ft – 1947 images – 1.6 inches • Personal Office – 30 square feet – 3475 images

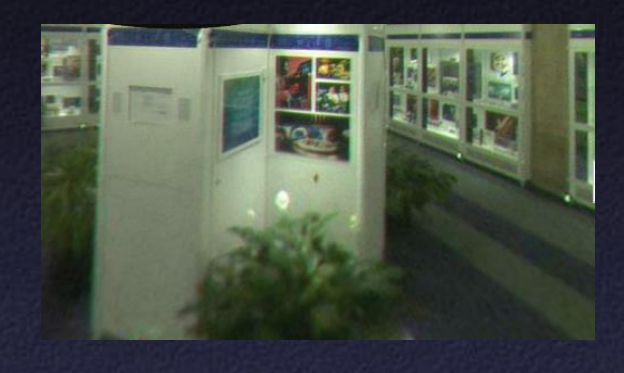

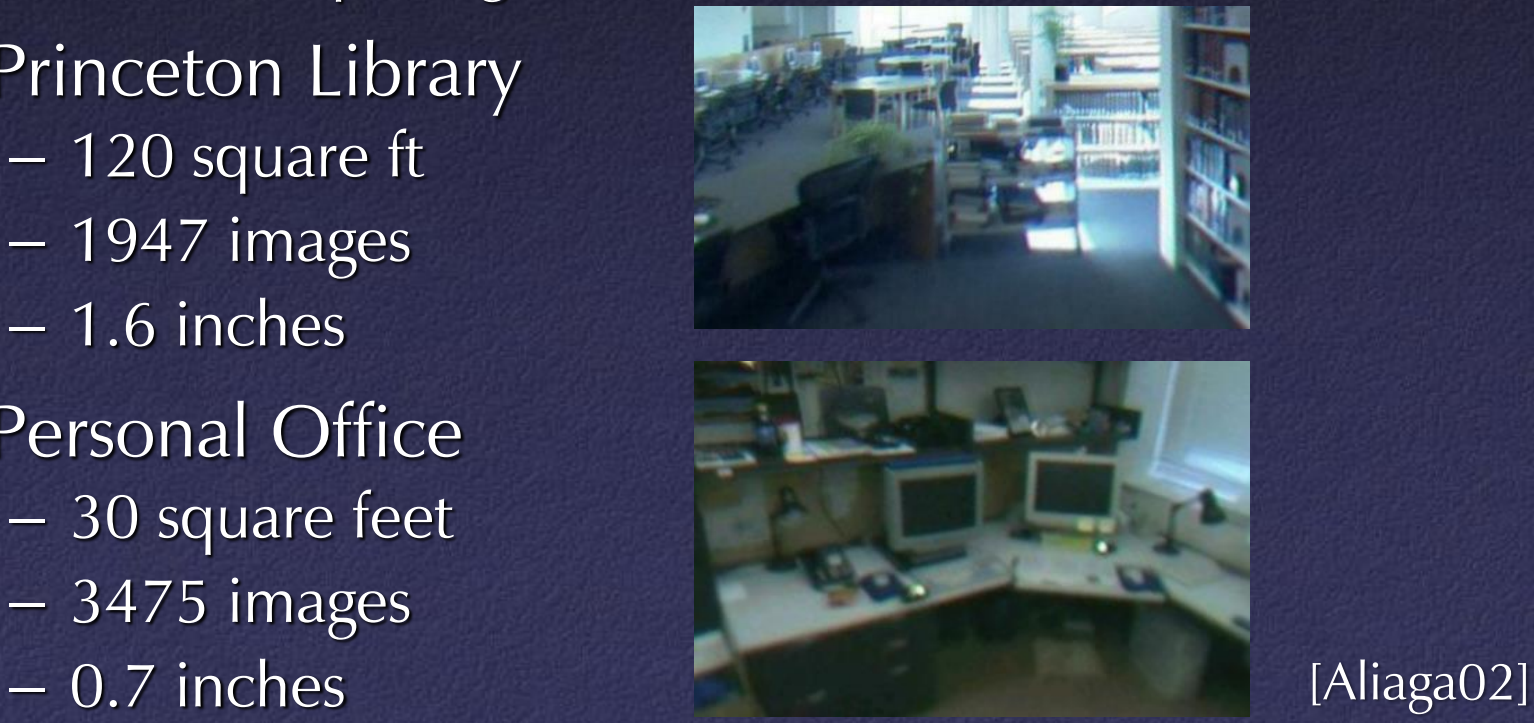

#### • Times

- $-$  Setup:  $\sim$  15 minutes
- $-$  Capture:  $\sim$ 30-60 minutes
- Preprocessing time: 4 to 17 hours
- Frame rate
	- $-1024x1024$  @ 20Hz, 512x512 @ 30Hz

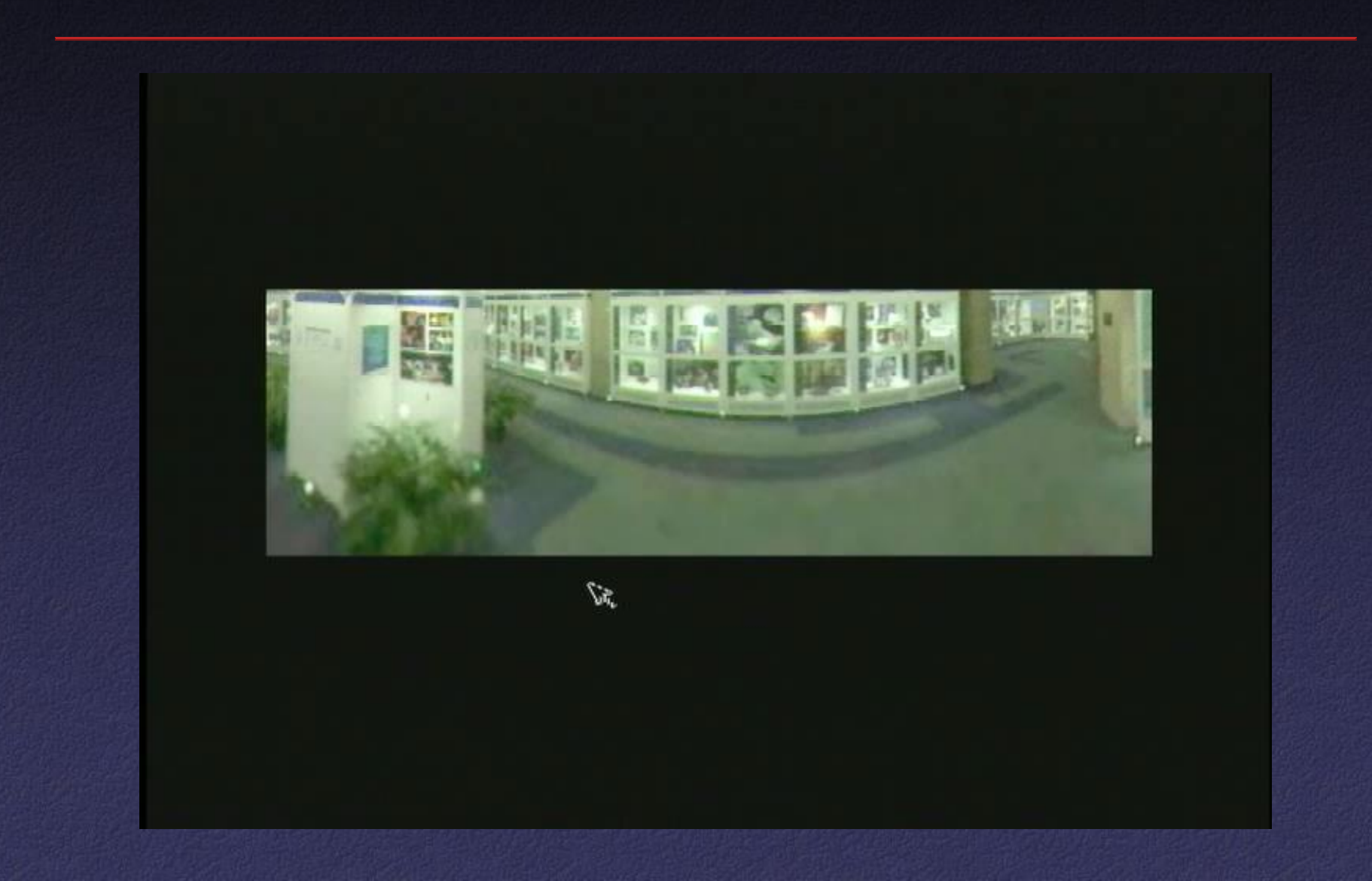

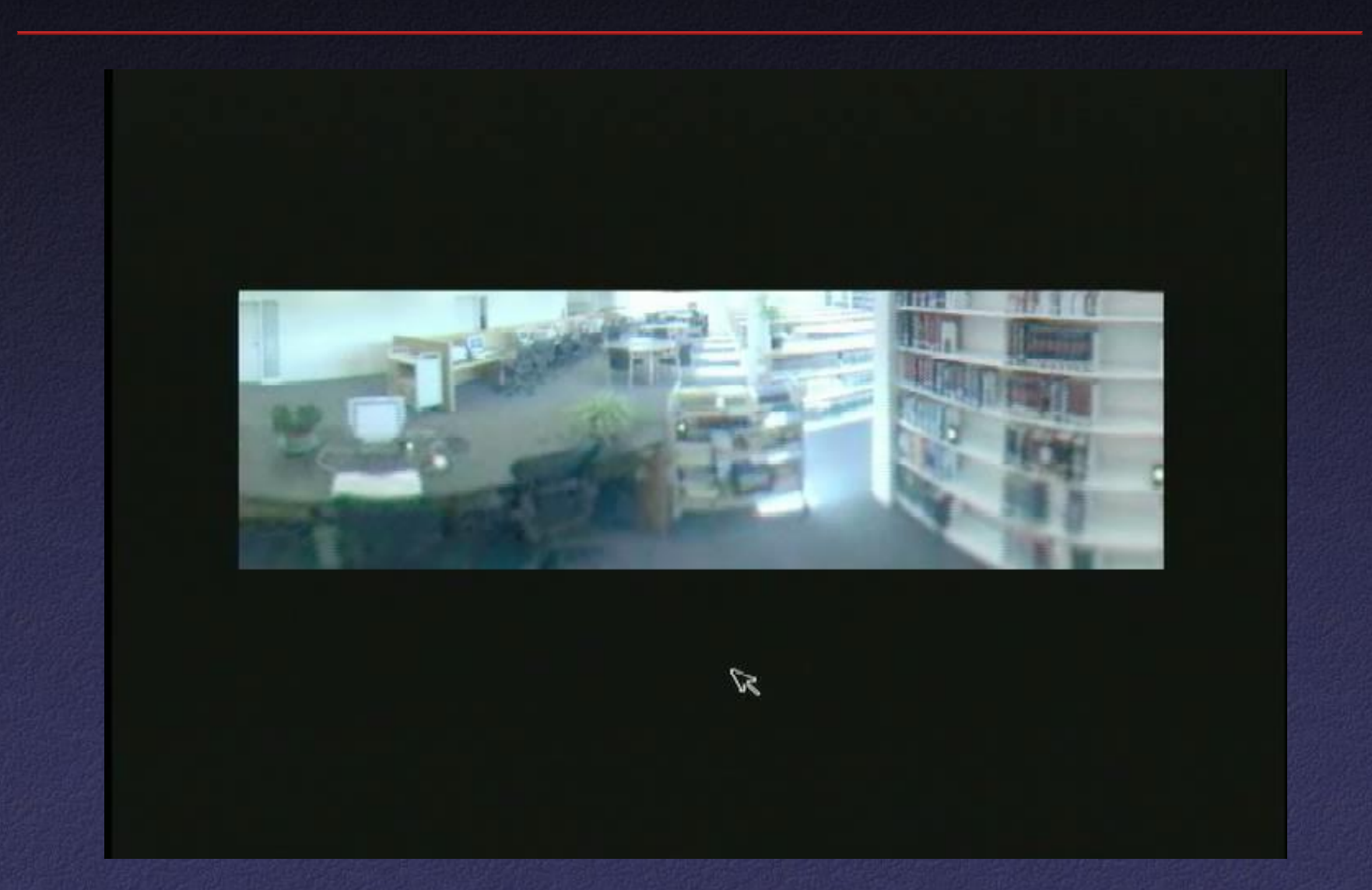

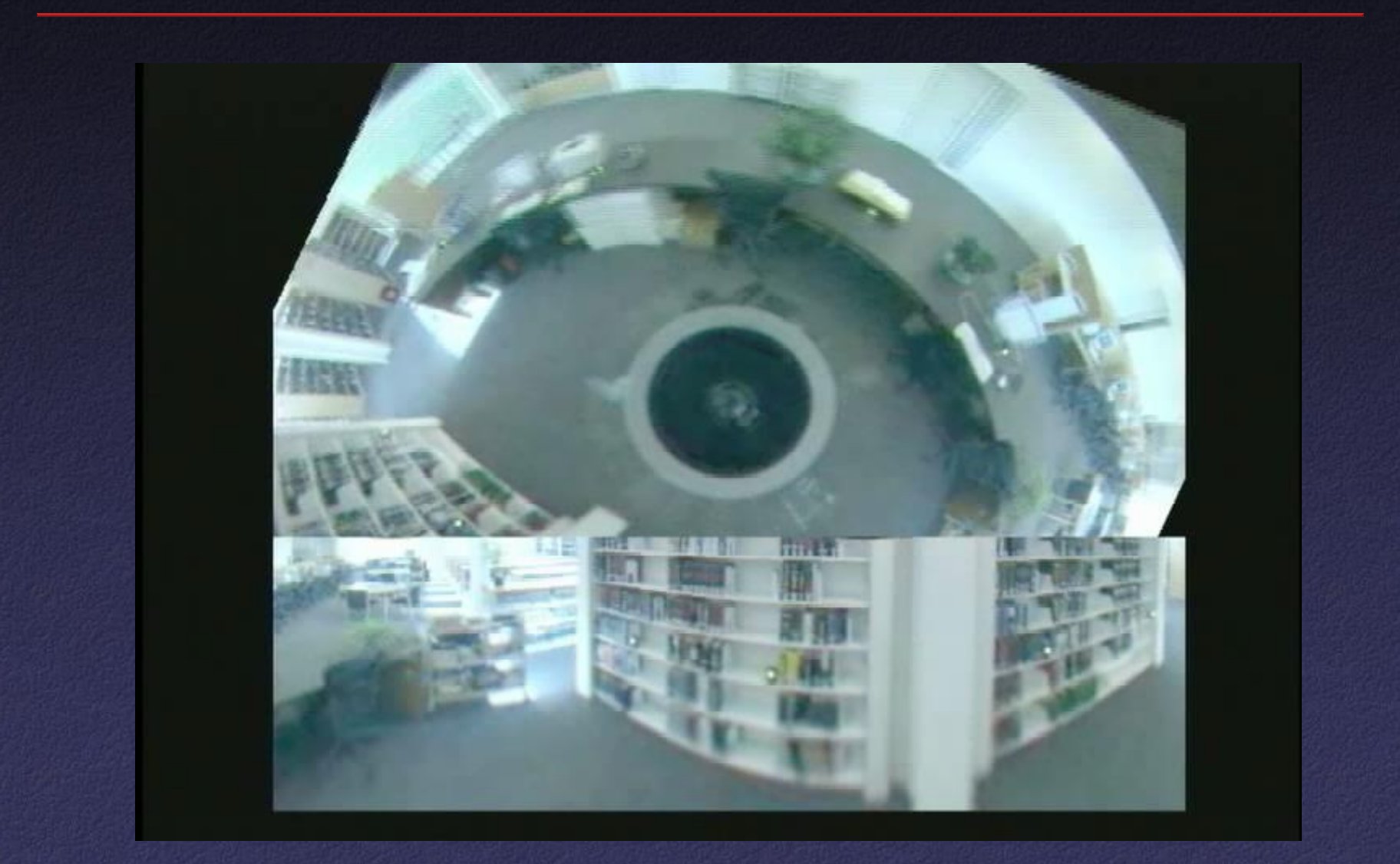

#### • Render complex light effects (specular highlights)

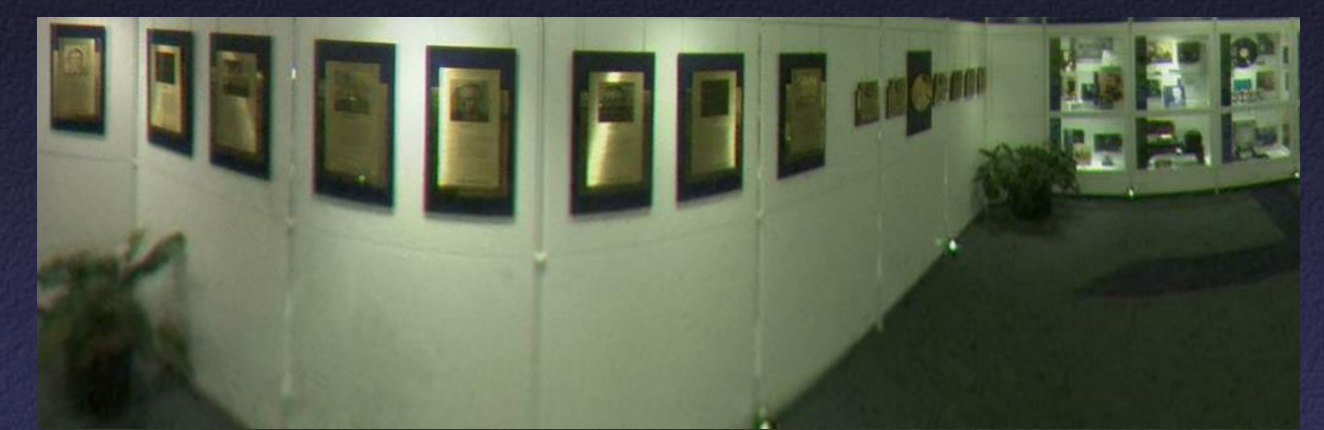

H

cylindrical projection

• Multiresolution pre-filtering: far-to-near image sequence

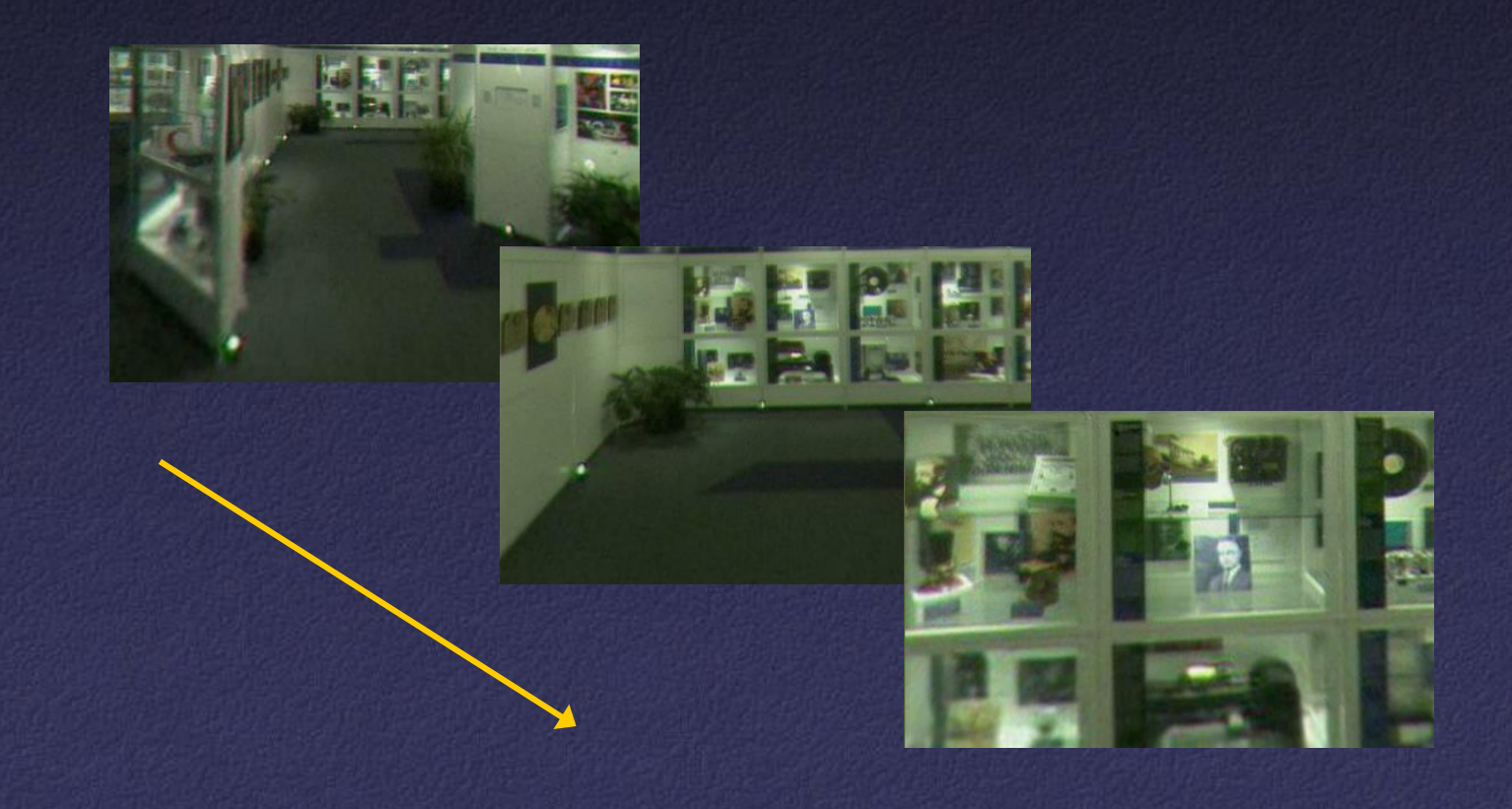

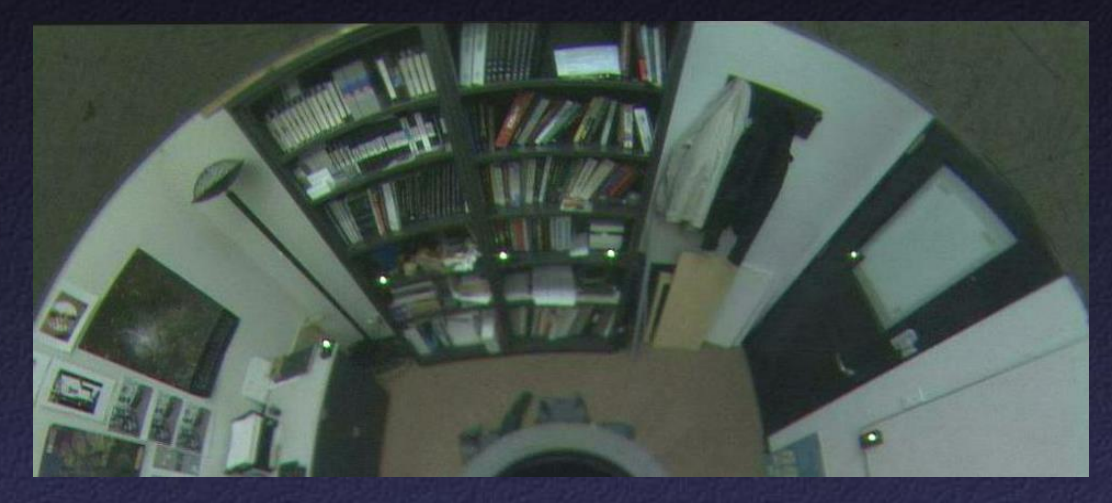

captured omnidirectional image

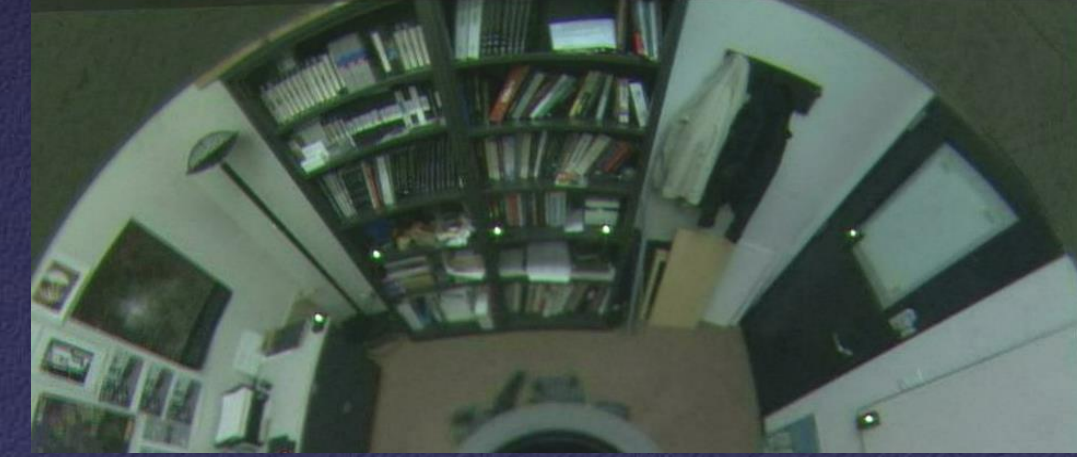

reconstructed omnidirectional image

# IBR Representations

- Image pairs
- Sea of Images
- Lightfields / Lumigraphs

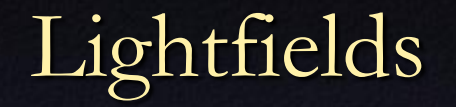

### • In unoccluded space, can reduce plenoptic function to 4D

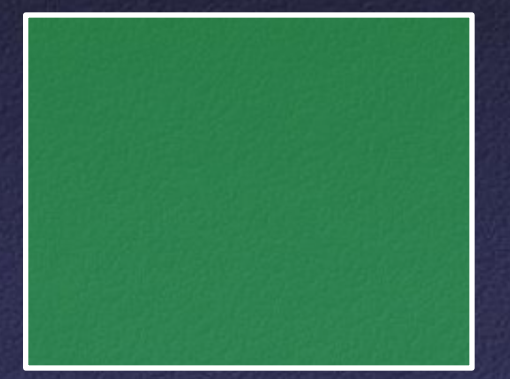

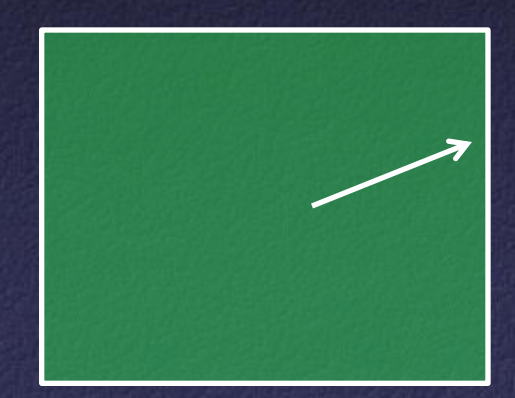

Outside looking in Thursde looking out

# Using Lightfields

- Obtain 2D slices of 4D data set
- Arbitrary views: take other 2D slices
- Challenges:
	- Parameterization
	- Capture
	- Compression
	- Rendering

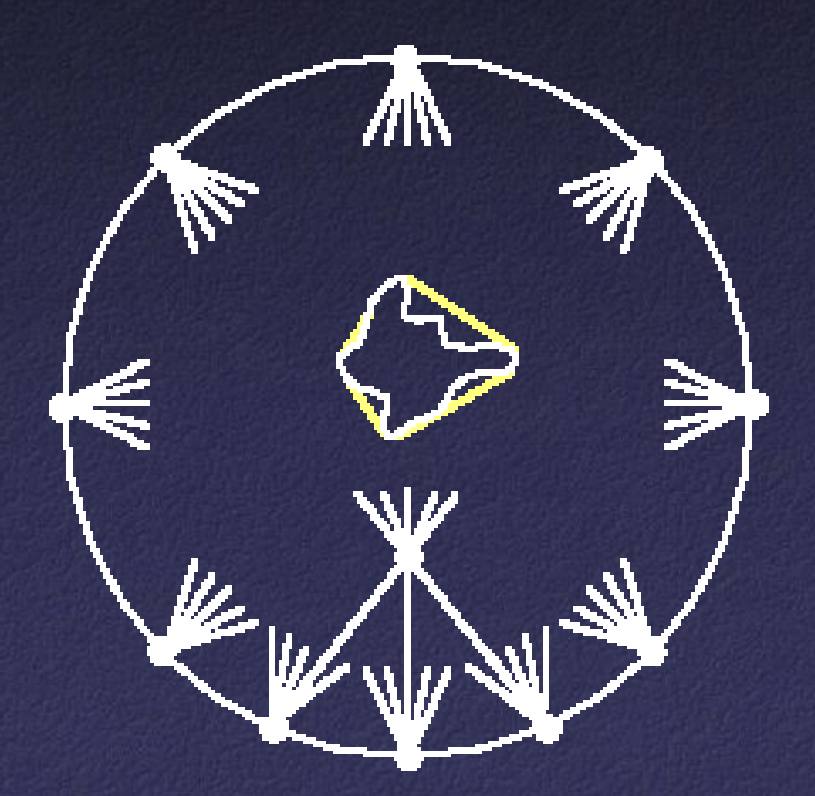

### Lightfield Parameterization

• Point / angle

• Two points on a sphere

• Points on two planes

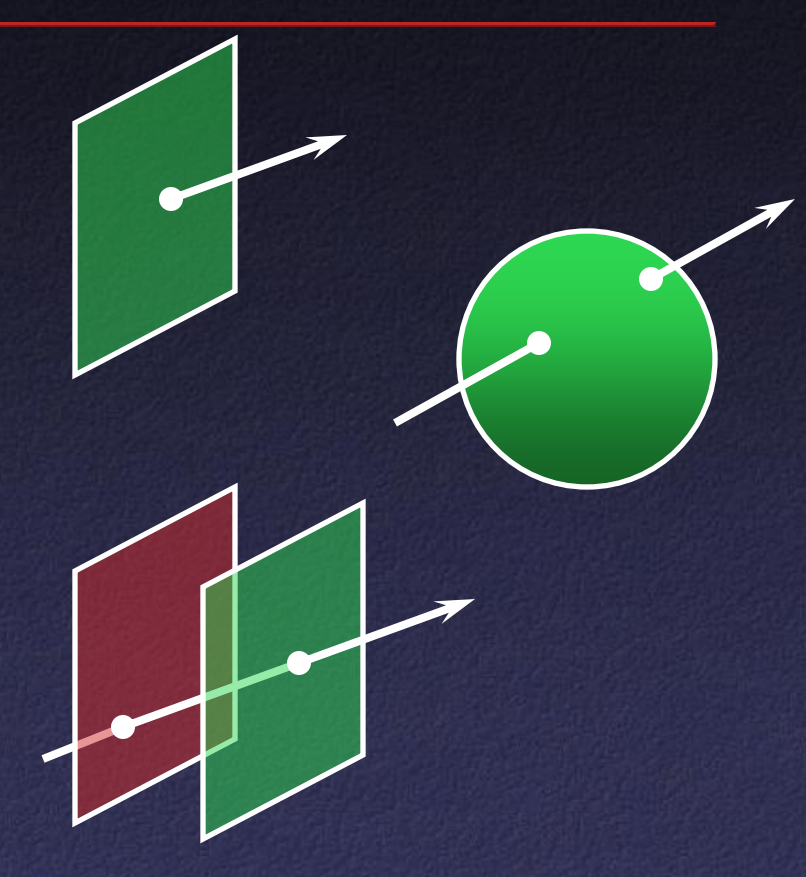

• Original images and camera positions

#### Light Field Two-Plane Parameterization

- Two planes, evenly sampled: "light slab"
- In general, planes in arbitrary orientations
- In practice, one plane  $=$  camera locations – Minimizes resampling

### Light Field Two-Plane Parameterization

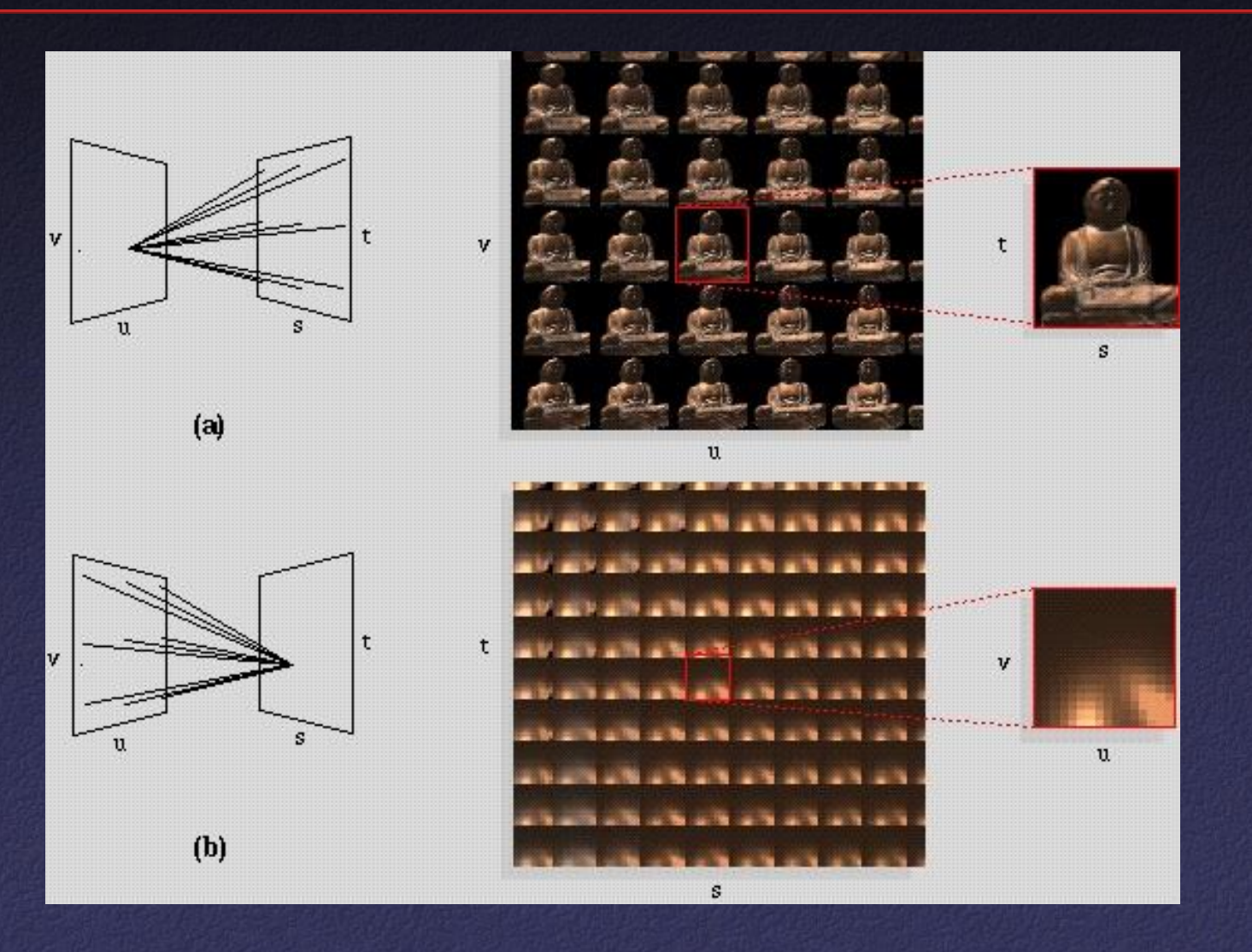

Multi-Slab Light Fields

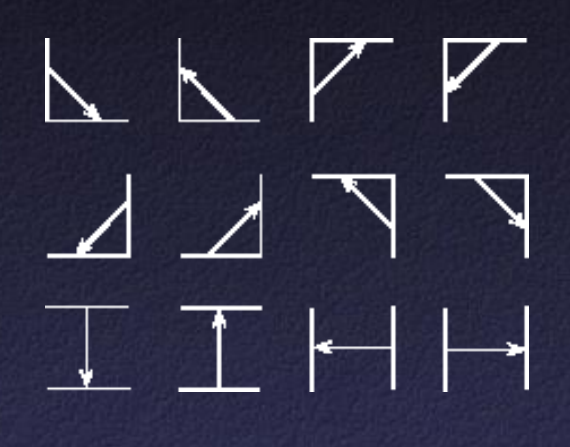

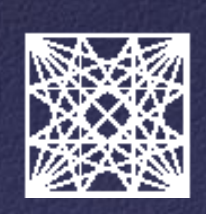

### Light Field Video

# **Light Field Rendering**

Marc Levoy Pat Hanrahan

**Stanford University** 

- Capture a 2D set of (2D) images
- Choices:
	- Camera motion: human vs. computer
	- Constraints on camera motion
	- Coverage and sampling uniformity
	- Aliasing

# Lumigraph Capture

- Capture: move camera by hand
- Camera intrinsics assumed calibrated
- Camera pose recovered from markers

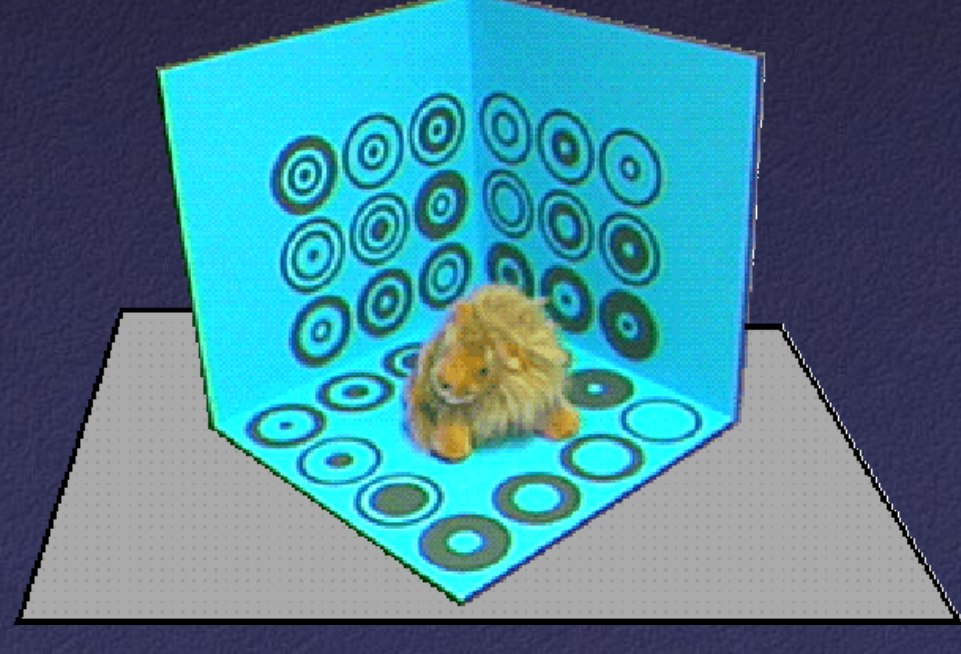

- Levoy 06:
	- Computer-controlled camera rig
	- Move camera to grid of locations on a plane

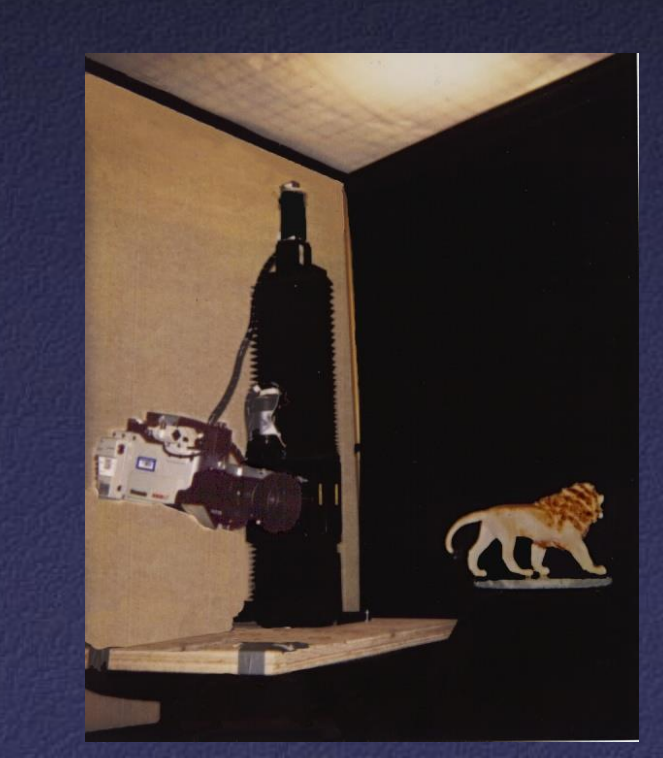

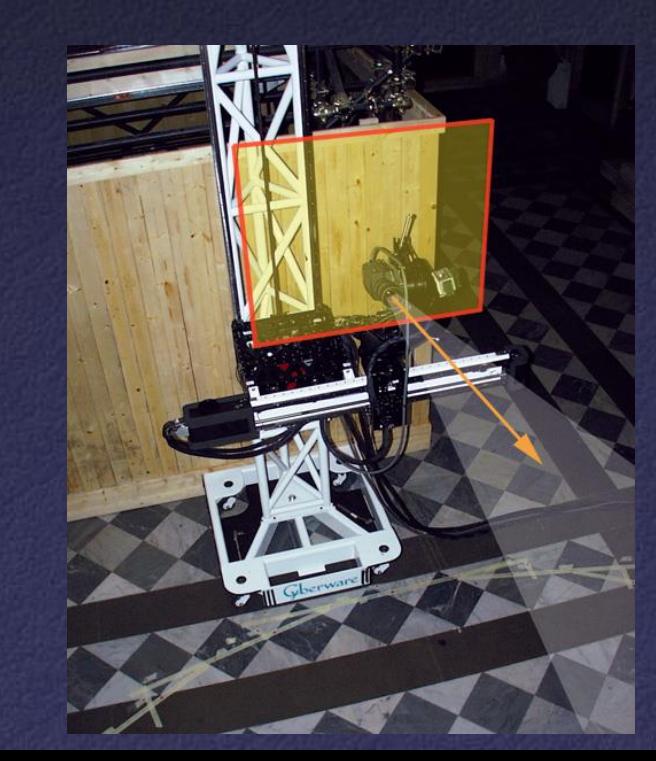

- **•** Spherical motion of camera around an object
- Samples space of directions uniformly
- Second arm to move light source – measure reflectance

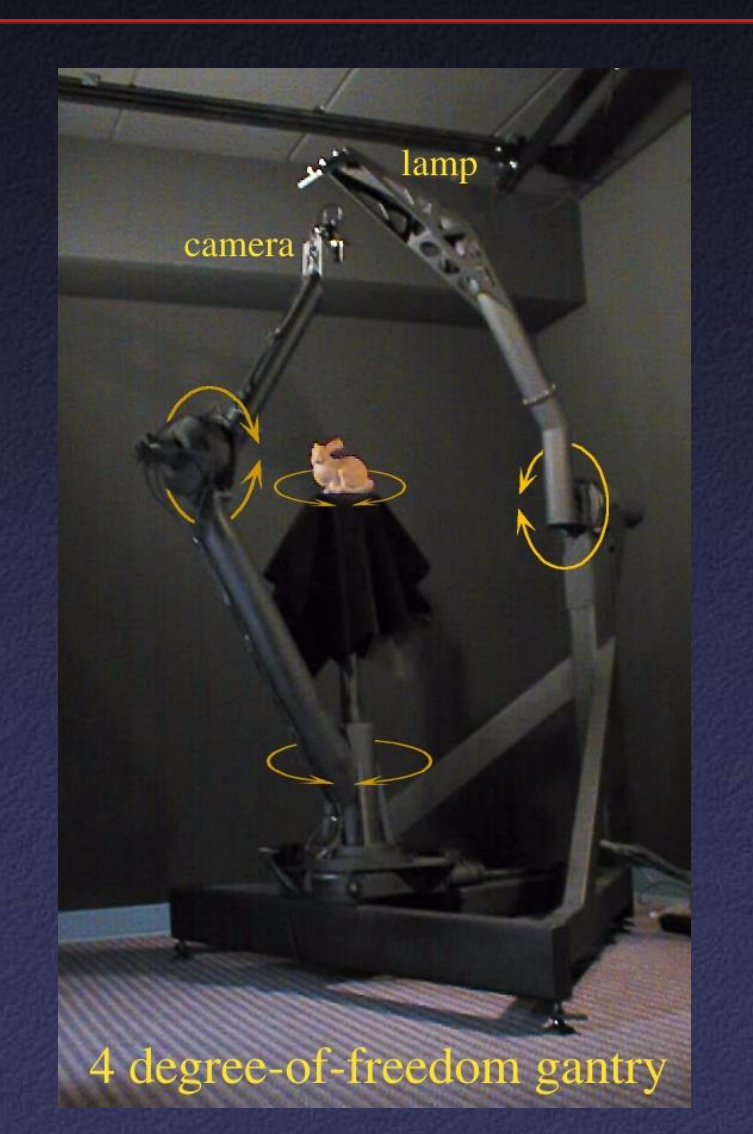

- Acquire an entire light field at once · Video rates
- Integrated MPEG2 compression for each camera

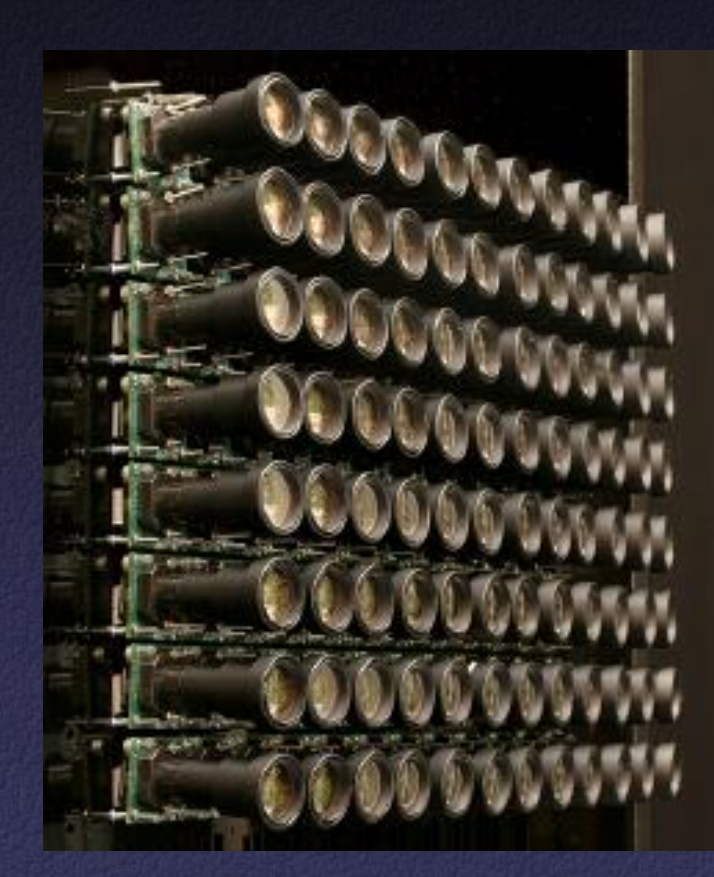

(Bennett Wilburn, Michal Smulski, Mark Horowitz)

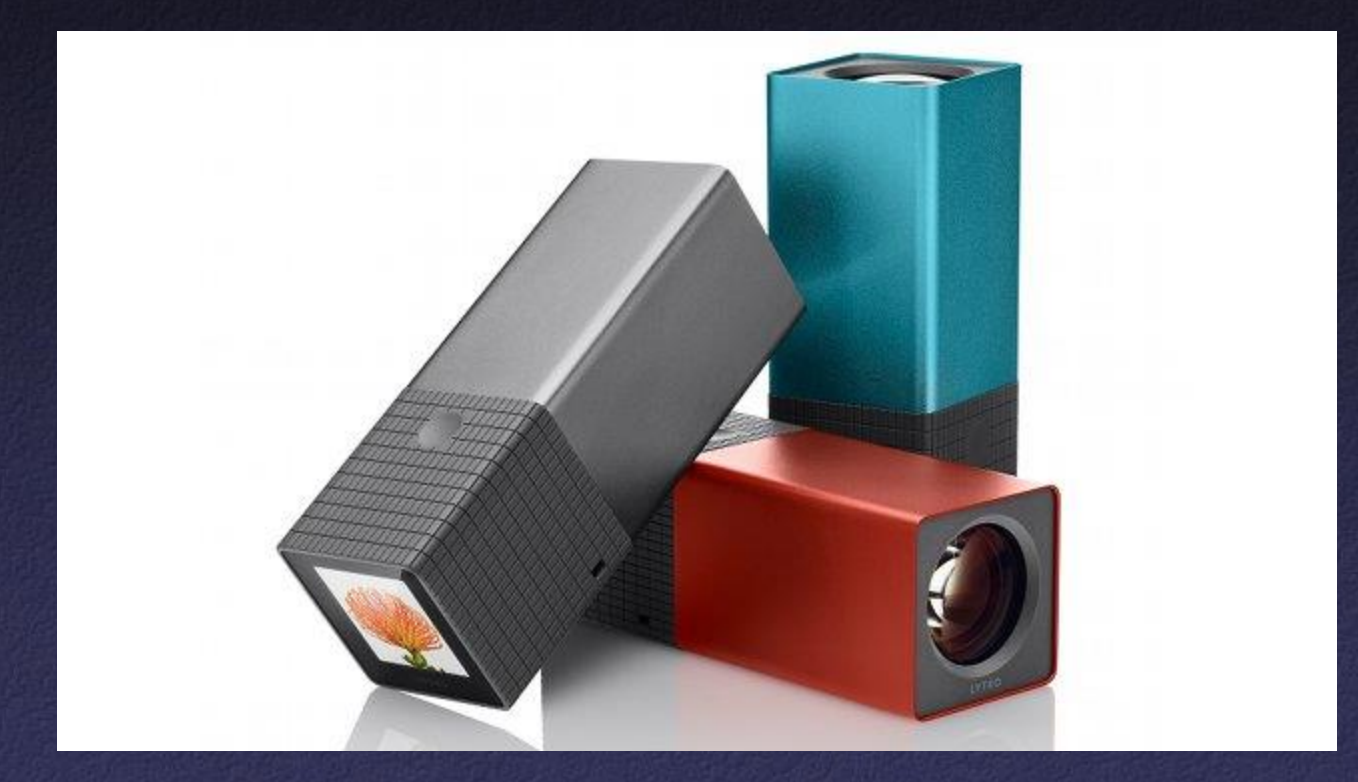

Lytro

# Lightfield Compression

- Compress individual images (JPEG, etc.)
- Adapt video compression to 2D arrays
- Decomposition into basis functions
- Vector quantization

# Lightfield Rendering

- How to select rays?
- How to interpolate

# Lightfield Rendering

- For each desired ray:
	- Compute intersection with (u,v) and (s,t) planes
	- Take closest ray
- Variants: interpolation
	- Bilinear in (u,v) only
	- Bilinear in (s,t) only
	- Quadrilinear in (u,v,s,t)

# Lumigraph Rendering

• Use rough depth information to improve rendering quality

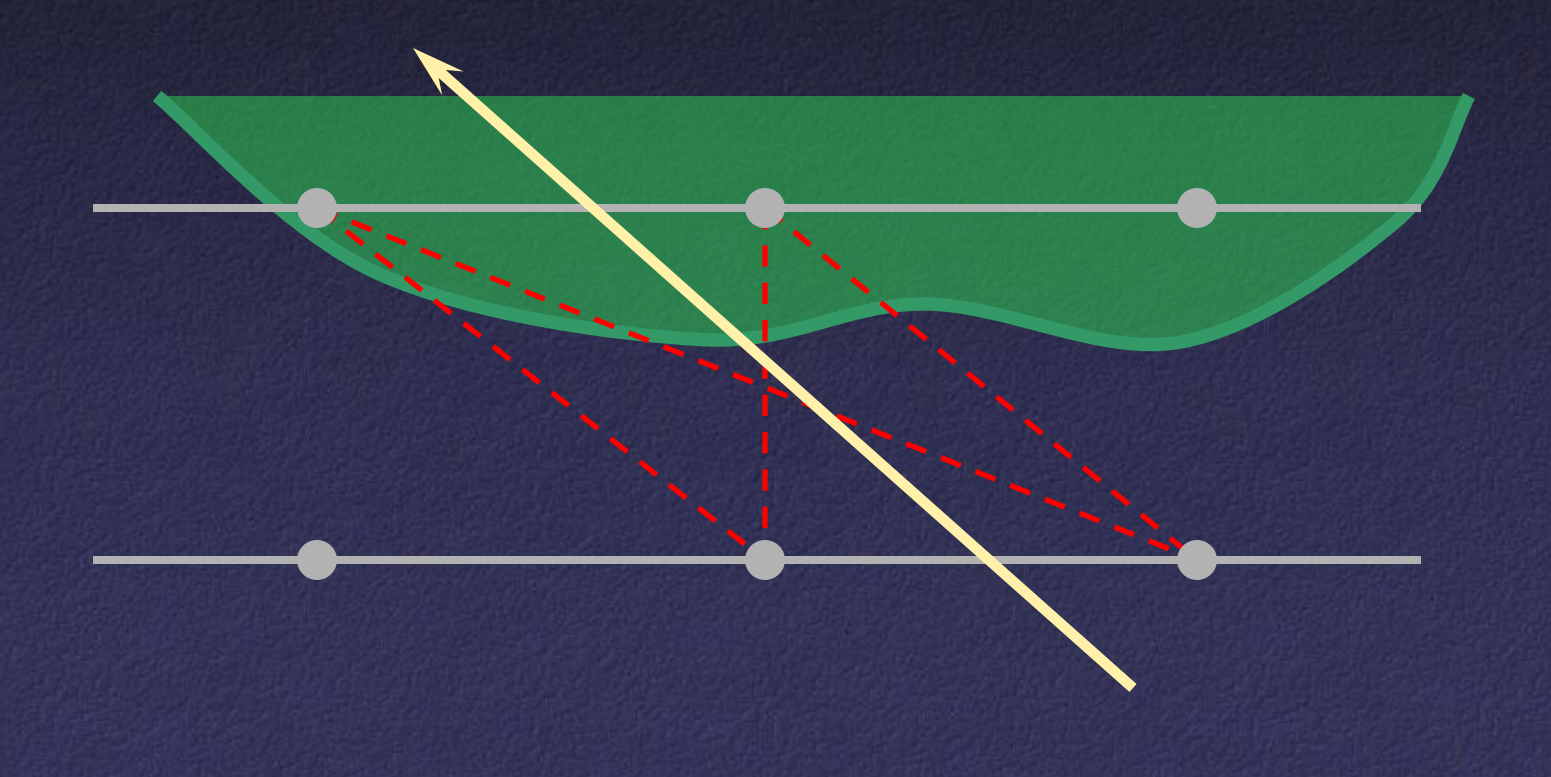

# Lumigraph Rendering

• Use rough depth information to improve rendering quality

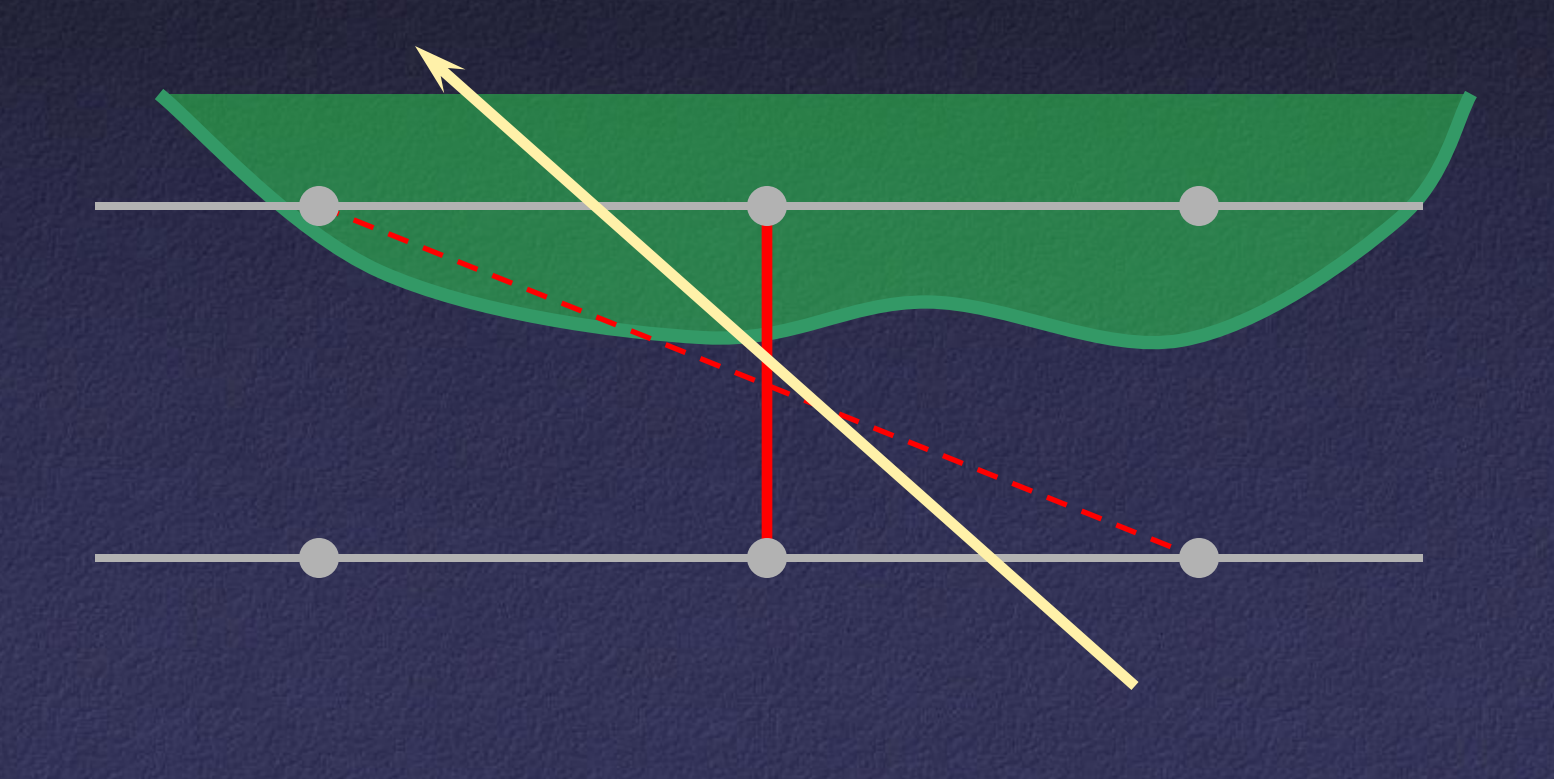

# Lumigraph Rendering

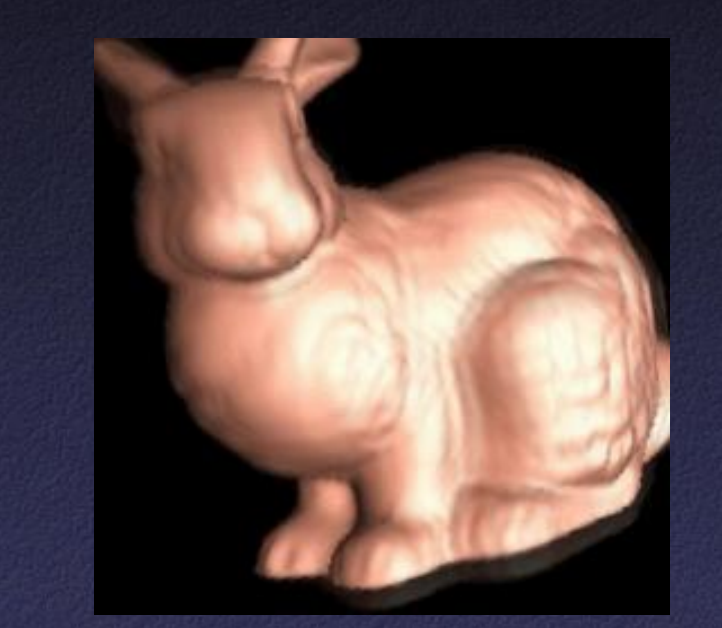

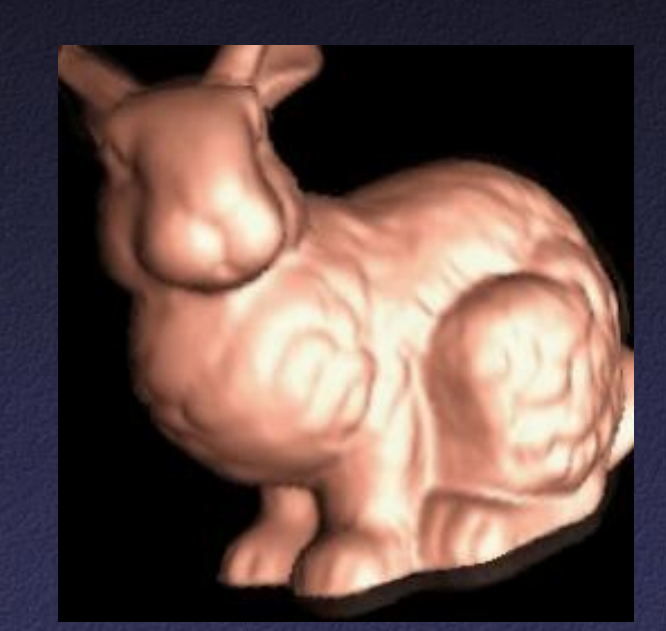

Without using geometry

Using approximate geometry

# **Lightfields**

#### • Advantages:

- Simpler computation vs. traditional CG
- Cost independent of scene complexity
- Cost independent of material properties and other optical effects
- Avoid hard vision problems
- Disadvantages:
	- Static geometry
	- Fixed lighting
	- High storage cost

# Other IBR Representations

- Texture maps
- VDTMs
- · Surface lightfields
- **Unstructured lightfields**
- Concentric mosaics
- Panorama
- Etc.

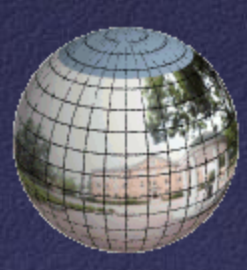

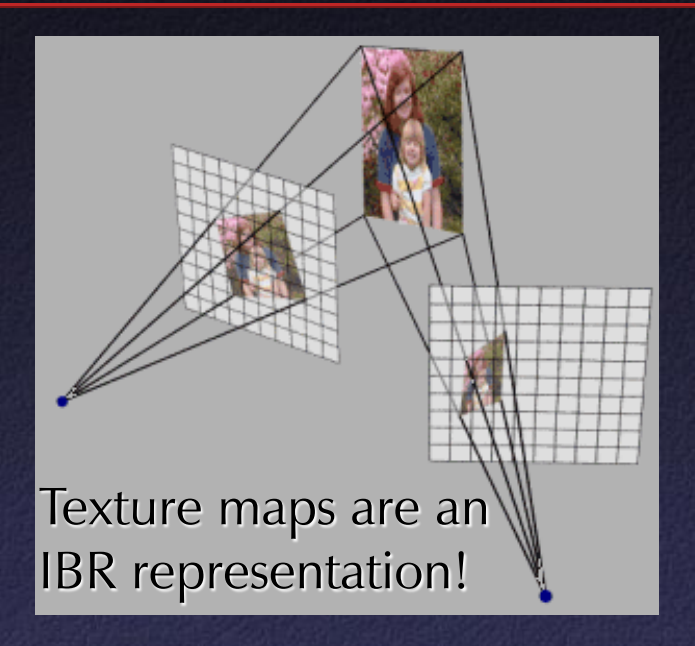

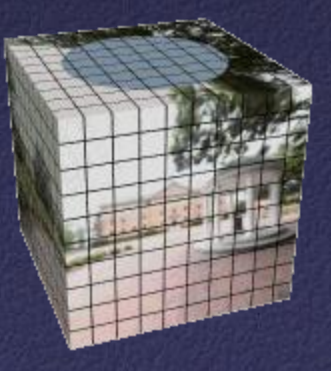

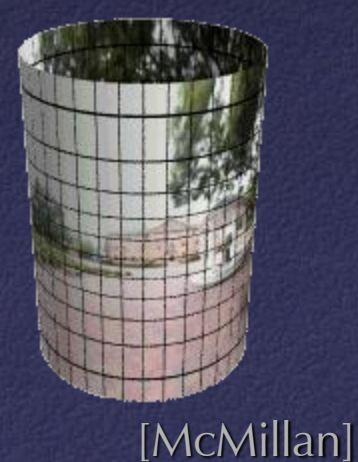

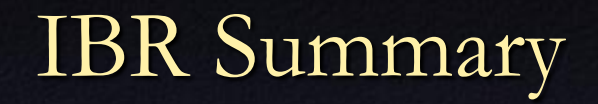

#### • Advantages

- Photorealistic by definition
- Do not have to create 3D detailed model
- Do not have to do lighting simulation
- Performance independent of scene
- Disadvantages
	- Static scenes only
	- Real-world scenes only
	- Difficult for scenes with specularities, etc.
	- Limited range of viewpoints
	- Limited resolution